## МІНІСТЕРСТВО ОСВІТИ І НАУКИ УКРАЇНИ НАЦІОНАЛЬНИЙ АВІАЦІЙНИЙ УНІВЕРСИТЕТ ФАКУЛЬТЕТ МІЖНАРОДНИХ ВІДНОСИН КАФЕДРА КОМП'ЮТЕРНИХ МУЛЬТИМЕДІЙНИХ ТЕХНОЛОГІЙ

ДОПУСТИТИ ДО ЗАХИСТУ Завідувач випускової кафедри \_\_\_\_\_\_\_\_\_\_\_\_\_\_ О.А. Бобарчук «\_\_\_\_» \_\_\_\_\_\_\_\_\_\_\_\_\_\_\_ 2023 р.

# **КВАЛІФІКАЦІЙНА РОБОТА**

# **(ПОЯСНЮВАЛЬНА ЗАПИСКА)**

ВИПУСКНИКА ОСВІТНЬОГО СТУПЕНЯ БАКАЛАВР

ЗА СПЕЦІАЛЬНІСТЮ 186 «ВИДАВНИЦТВО ТА ПОЛІГРАФІЯ»

**Тема: «Серія плакатів для «Фонду допомоги від Палтех»»**

Виконавець студент групи ВП-415 Дудківська Тетяна Юріївна (студент, група, прізвище, ім'я, по батькові)

Керівник Миколаївна к. пед. н. Денисенко Світлана Миколаївна (науковий ступінь, вчене звання, прізвище, ім'я, по батькові)

(підпис)

Нормоконтролер: \_\_\_\_\_\_\_\_\_\_\_\_\_\_\_\_ С.М. Гальченко

КИЇВ 2023

## НАЦІОНАЛЬНИЙ АВІАЦІЙНИЙ УНІВЕРСИТЕТ

Факультет міжнародних відносин

Кафедра комп'ютерних мультимедійних технологій

Спеціальність 186 «Видавництво та поліграфія»

(шифр, найменування)

ЗАТВЕРДЖУЮ Завідувач кафедри О.А. Бобарчук  $\kappa$   $\gg$  2023 р.

## **ЗАВДАННЯ на виконання кваліфікаційної роботи** Дудківської Тетяни Юріївни (П.І.Б. випускника)

1. Тема роботи «Серія плакатів для «Фонду допомоги від Палтех»» затверджена наказом ректора від «31» березня 2023 р. № 441/ст.

2. Термін виконання роботи: з 22.05.2023 р. по 25.06.2023 р.

3. Вихідні дані до роботи (проєкту): теоретичні відомості, текстовий та графічний матеріал для створення макетів, матеріали для створення QR-кодів.

4. Зміст пояснювальної записки: Теоретичні засади проектування плакатних видань. Сучасне програмне забезпечення для виготовлення плакатів. Практична реалізація макету серії плакатів для «фонду допомоги від Палтех».

5. Перелік обов'язкового ілюстративного матеріалу: рисунки, макет, презентаційний матеріал.

## 6. Календарний план-графік

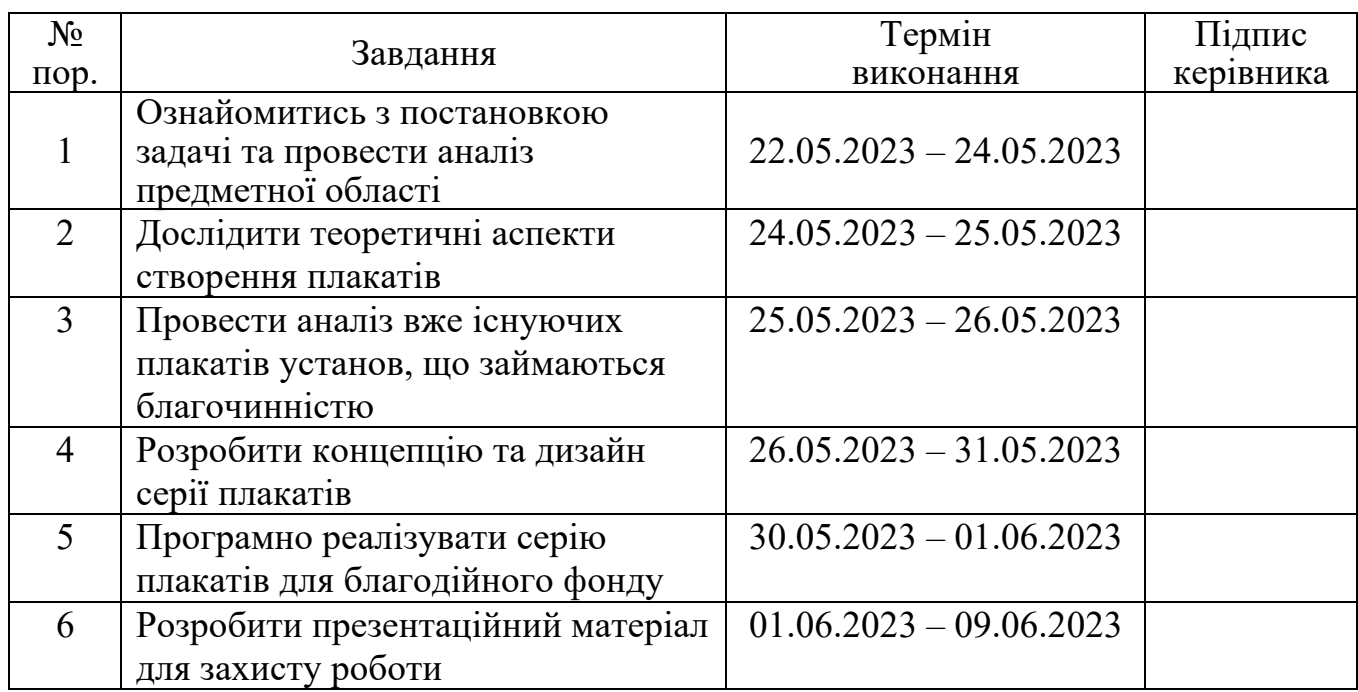

7. Дата видачі завдання: : «22» травня 2023 р.

Керівник кваліфікаційної роботи  $\frac{1}{\text{(m)}/\text{(m)}}$  Денисенко С.М.

(підпис керівника)

Завдання прийняв до виконання  $\frac{1}{\text{minimize } \text{bin}/\text{max}}$   $\frac{1}{\text{min}}$  (підпис випускника)  $\frac{1}{\text{min}}$ 

(підпис випускника)

## **РЕФЕРАТ**

Пояснювальна записка до кваліфікаційної роботи: «Серія плакатів для «Фонду допомоги від Палтех»» складається з 64 сторінки, містить 14 рисунків, 1 додатку та 25 використаних джерел.

МАКЕТ, ВИДАННЯ, ПЛАКАТ, ДОПОМОГА, КОНЦЕПЦІЯ, ДИЗАЙН, БЛАГОДІЙНІСТЬ.

**Метою кваліфікаційної роботи** є визначення специфічних особливостей проектування друкованих плакатів та розробка макетів серії плакатів для "Благодійного фонду допомоги від Палтех".

**Об'єкт дослідження** — плакат, як вид друкованих видань.

**Предмет дослідження** — макети серії благодійних плакатів.

**Методи дослідження** — теоретичні: аналіз, узагальнення та систематизація теоретичного матеріалу літературних джерел, порівняння та аналіз аналогічних виробів плакатної продукції; практичні: макетування та друк серії плакатів для благодійного фонду.

**Практичне значення отриманих результатів:** результати виконаної роботи рекомендовано використовувати Благодійному фонду для інформування людей щодо того як можна допомогти або ж як зробити грошовий внесок.

## **ЗМІСТ**

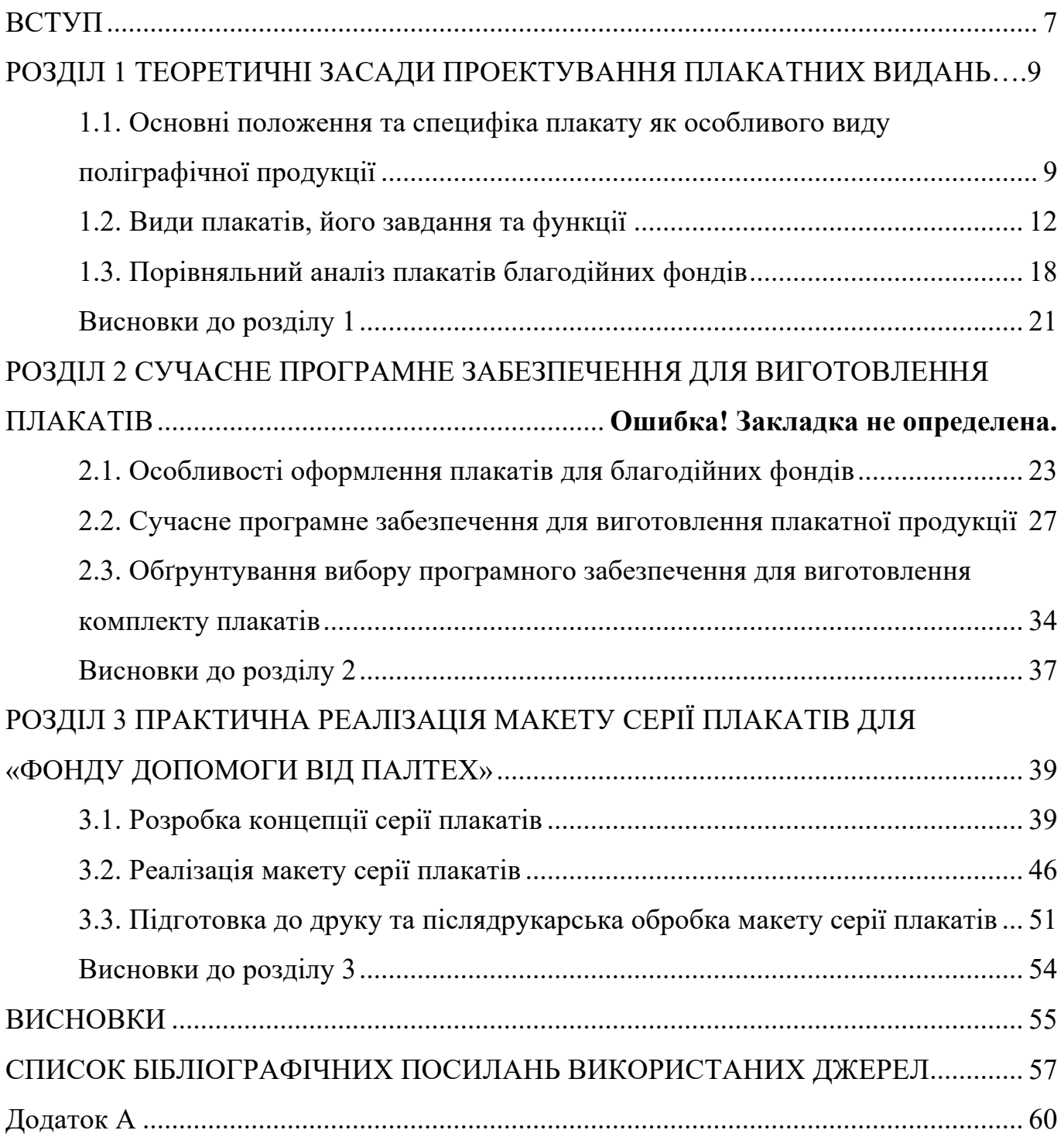

## **ПЕРЕЛІК УМОВНИХ ПОЗНАЧЕНЬ, СКОРОЧЕНЬ, ТЕРМІНІВ**

**Видання** — відповідно до ДСТУ 3017:2015 «твір (документ), що містить інформацію, призначену для поширення, пройшов редакційно-видавниче опрацювання, відтворений друкуванням, тисненням або виготовлений електронним записом на будь-якому носієві чи іншим способом, видавниче оформлення, поліграфічне й технічне виконання якого відповідає вимогам правових і нормативних документів» [1].

**Плакат** — відповідно до ДСТУ 3017:2015 «аркушеве видання, задруковане з одного чи двох боків та призначене для експонування» [1].

**Макет** — це план або схема, що визначає упорядкування графічних та текстових елементів на сторінці або в просторі відповідно до визначених цілей. Його використовують для візуалізації та організації інформації з метою досягнення певних цілей.

**Благодійний фонд** — це організація, створена на некомерційній основі, де основна мета – це акумуляція та збір фінансових і матеріальних ресурсів, спрямованих на безоплатне спонсорство благодійного проекту.

### **ВСТУП**

**Актуальність теми.** Плакати являють собою візуальний засіб, що дозволяє швидко привернути увагу людей до конкретних соціальним проблем, дій, а також може змінити ставлення публіки до якоїсь проблеми. Плакати є звичним фоном нашого повсякденного життя та відіграють важливу роль у формуванні сучасних міст. Незважаючи на розвиток більш сучасних засобів масової агітації та пропаганди, інтерес до використання плакатів продовжуває зростати. Повномасштабне вторгнення українці переживають майже півтора року, але вони тримаються та організовують збори коштів на допомогу постраждалим містам та людям, якім потрібна підтримка.В цей нелегкий для України час, весь світ єднається у відчайдушній боротьбі. Небайдужі громадяни роблять все, щоб забезпечити населення усім необхідним та допомогти тим, хто цього потребує. За для того щоб триматись необхідно завжди пам'ятати про організації, куди можна надіслати благодійну допомогу.

Виходячи з цього, плакати, що закликають до благочинної діяльності мають велику актуальність і важливість, оскільки вони є ефективним засобом привернення уваги громадськості до конкретних проблем і мобілізації допомоги для потребуючих. Вони виконують ряд важливих функцій і можуть бути використані в організації благодійної діяльності для розповсюдження інформації, збору коштів, просування певних ідей та спонукання до дії. Насамперед, використання плакатів допомагає звернути увагу своїми виразними засобами для залучення пожертв. Плакат гарний інструмент, який допомагає не тільки донести необхідну інформацію, але й заставити діяти. Плакат повинен бути не тільки носієм інформації, але й мати сильний емоційний та психологічний вплив на людину. Їх можна з легкістю поширювати тому вони можуть бути виставлені в громадських місцях, в магазинах, торгових центрах, закладах культури, навчальних закладах. Також їх, як правило, легше зберегти, ніж делікатні друковані матеріали, такі як газети, що робить їх міцними та цінними артефактами.

**Об'єкт дослідження** — плакат, як вид друкованих видань.

**Предмет дослідження** — макет серії благодійних плакатів.

**Метою кваліфікаційної роботи** є визначення специфічних особливостей проектування друкованих плакатів та розробка макетів серії плакатів для "Благодійного фонду допомоги від Палтех".

## **Завдання:**

– проаналізувати основні теоретичні засади та визначити теоретичні основи та специфіку плакатів;

– дослідити види плакатів та їх функції

– здійснити порівняльний аналіз вже існуючих плакатів благодійних фондів;

– проаналізувати та обґрунтувати вибір програмного забезпечення для виготовлення серії плакатних видань;

– розробити концепцію та дизайн і практично реалізувати макет серії плакатів для "Благодійного фонду допомоги від Палтех".

**Методи дослідження** — теоретичні: аналіз, узагальнення та систематизація теоретичного матеріалу літературних джерел, порівняння та аналіз аналогічних виробів плакатної продукції; практичні: макетування та друк серії благодійних плакатів.

**Технічні та програмні засоби** — Adobe Photoshop, Adobe Illustrator.

**Апробація** — результати роботи апробовано шляхом участі у наукових конференціях, а саме: ХХІ міжнародна науково-практичної конференція здобувачів вищої освіти і молодих учених «Політ. Сучасні проблеми науки» у секції «Мультимедійні технології та системи», яка проходила в 2021 року.

**Практичне значення отриманих результатів:** результати можуть використовуватися Благодійним фондом для інформування людей щодо того як можна допомогти або ж зробити пожертвування.

**Особистий внесок** — розробка концепції та дизайну для серії благодійних плакатів для "Благодійного фонду допомоги від Палтех"; практична реалізація серії плакатних видань.

### **РОЗДІЛ 1**

## **ТЕОРЕТИЧНІ ЗАСАДИ ПРОЕКТУВАННЯ ПЛАКАТНИХ ВИДАНЬ**

## **1.1 Основні положення та специфіка плакату як особливого виду поліграфічної продукції**

Слово «плакат» німецького походження (нім. Plakat, від фр. Plaquer – наліпити, приклеїти). Найпростіше і точне визначення: «Плакат – малюнок з коротким текстом до нього, що закликає до чого-небудь, популяризує, рекламує щось.» Інше визначення із тлумачного словника «Плакат – шматок, смуга тканини, паперу і т. ін. із закликом, лозунгом.»

Плакат - це графічне зображення, яке призначене для привернення уваги до певного повідомлення чи ідеї. Він може бути виконаний на папері, картоні, тканині або інших матеріалах і може бути розміщений на стінах, стовпах, огорожах або інших місцях, щоб привернути увагу якомога більшої кількості людей. Плакати зазвичай використовуються для реклами товарів, заходів, політичних кампаній, освітніх програм та інших цілей. Залежно від мети, плакат може містити різні елементи, такі як текст, зображення, графіку, кольори та форму. Хороший дизайн плакату має бути простим, але ефективним, щоб швидко та точно передати інформацію, привернути увагу до плакату та зацікавити людей. Він повинен містити мінімум тексту, але достатньо інформації, щоб викликати у глядачів потрібні емоції та реакції.

В наші дні, як показує дослідження плакат — один з найефективніших і найчастіше використовуваних маркетингових інструментів для:

– анонсу подій,

– презентації продуктів,

– проведення рекламних кампаній,

– поширення освітньої інформації,

– здійснення інших маркетингових заходів.

Саме тому вони настільки різноманітні. Їх створюють для Інтернету, для поліграфічного друку або того й іншого одночасно. Це може бути і креатив, і класика – все, що забажаєте.

Плакати — це чудовий і вражаючий спосіб донести всілякі повідомлення. Вони інформативні, доступні та мають величезний візуальний ефект – люди просто не можуть не звернути увагу. Він розповідає, переконує та надихає. Оптимально розроблений плакат звертається до зацікавленості та інтелекту аудиторії, але також несвідомо до її емоційної сторони. Зрештою, відповідь глядача на плакат зосереджена на його бажаннях, схильностях і соціальному статусі. Тому плакати можна інтерпретувати по-різному відповідно до походження, історії, соціальних і політичних реалій кожного глядача [4].

В плакаті часто застосовуються образотворчі метафори, загальнозрозумілі символи, зіставлення різномасштабних зображень, узагальнення форми предметів; важливу роль грає характер шрифту і розташування тексту, яскраве умовне колірне рішення. Також може використовуватись фотографія (самостійно або в поєднанні з малюнком, живописом).

Розглянемо питання з чого саме складається плакат. Він складається із зображення/графіки, тексту та кольорів. Вони повинні бути поєднані та, в ідеалі, здатні викликати інтерес у глядача за кілька секунд. У центрі міста чи біля світлофорів люди довго не затримуються, і плакат, повинен як можна швидше привернути до себе погляд та зацікавити глядачів.

Від 15 до 20 відсотків плаката має займати зображення чи графіка. Для прикладу, коли ви рекламуєте продукт, ви зазвичай зображуєте продукт з його найцікавішої точки зору: це може бути невелике кадрування, вид крупним планом або вид з висоти пташиного польоту. Мотив також повинен взаємодіяти із заголовком або слоганом. Це означає, що якщо використовується великий домінуючий заголовок, зображення має бути меншим і на задньому плані, і навпаки. Якщо обидва елементи приблизно однакового розміру, композиція швидко набридає.

Зображення слід розміщувати посередині звичайних рекламних плакатів. Логотип компанії має бути видно в одному кутку, щоб гарантувати впізнаваність компанії. З більш художніми плакатами або плакатами подій цими «правилами» іноді можна нехтувати. Тоді час і місце, наприклад, повинні привертати увагу більше, ніж об'єкт. Важливо, щоб загальна концепція була цілісною.

Розглянемо невелику історію появи плакатів. Він був однією з найперших форм реклами і почав розвиватися як засіб візуальної комунікації на початку 19 століття. Вони вплинули на розвиток типографіки, оскільки їх було призначено для читання на відстані та вимагало виготовлення більших шрифтів, як правило, з дерева, а не з металу. Плакат швидко поширився по всьому світу і став основним продуктом графічного дизайну.

Історія появи плакатів налічує безліч століть і тісно пов'язана з розвитком писемності, друку та графічного дизайну. Плакати є візуальні матеріали, створені для комунікації та передачі певного повідомлення публіці. Вони широко використовуються в політичній, рекламній, соціальній та культурній сферах.

Одним із найперших прикладів плакатів є епіграфи в Стародавньому Єгипті, які використовувалися для передачі інформації про закони та правила суспільства. Ці епіграфи були виконані на кам'яних чи дерев'яних поверхнях та містили тексти, символи та зображення.

У середньовічній Європі, особливо під час Ренесансу, плакати використовувалися для поширення новин, оголошень та реклами. Вони були виконані вручну і часто містили ілюстрації, тексти та декоративні елементи. Друкована преса, винайдена Йоганном Гутенбергом у XV столітті, сприяла поширенню плакатів та значно вплинула на розвиток їхнього масового виробництва [2].

З розвитком індустріалізації та збільшенням грамотності населення у XIX столітті плакати стали дедалі популярнішими та ефективнішими засобами комунікації. Вони використовувалися для пропаганди політичних ідеологій, реклами товарів та послуг, а також для соціальних та культурних цілей.

На початку XX століття плакати стали частиною мистецтва та дизайну. У цей період виникло безліч шкіл та стилів плакатного мистецтва, таких як ар-нуво, конструктивізм, авангардизм та сюрреалізм. Відомі художники та дизайнери, такі як

Альфонс Муха, Генрі де Тулуз-Лотрек, Амброгіо Преда, Пабло Пікассо та інші, створили безліч видатних плакатів, які стали витворами мистецтва у собі.

З розвитком технологій другої половини XX століття плакати стали доступнішими для широкої аудиторії. Цифровий друк та комп'ютерні програми для дизайну дозволили створювати плакати з більш складними графічними елементами та кольоровими рішеннями. Поява інтернету та соціальних мереж також відкрила нові можливості для поширення плакатів та їх використання у цифровій формі.

В даний час плакати використовуються у різних сферах життя. Вони служать засобом політичної агітації, реклами товарів та послуг, інформування громадськості про різні заходи, пропаганду та соціальну мобілізацію. Вони можуть бути як простими та інформативними, так і складними та мистецькими.

Таким чином, історія появи плакатів тісно пов'язана з розвитком писемності, друку, дизайну та технологій. Від простих епіграфів у Стародавньому Єгипті до сучасних цифрових плакатів вони залишаються ефективним і важливим засобом комунікації, сприяючи поширенню інформації та впливу на громадську думку [3].

#### **1.2. Види плакатів, його завдання та функції**

Плакат — це фізична підтримка якогось типу реклами , повідомлення чи художнього дизайну. Зазвичай він складається з аркуша паперу , картону чи іншого подібного матеріалу , на якому вписаний візуальний та/або текстовий або типографський вміст.

Форми та розміри плакату, а також матеріали , які використовуються для його виготовлення, можуть значно відрізнятися залежно від його призначення та контексту використання. Але в будь-якому випадку він зазвичай містить привертає увагу комбінацію тексту та зображень. Це тому, що це одна з найдавніших і найпопулярніших форм масової комунікації людства , але вона працює в дуже невеликих масштабах. Його осяжність обмежена тими, хто фізично перебуває поблизу і бачить його.

Плакати виконують основну функцію: інформувати . У деяких випадках вони надають інформацію для загального користування, наприклад, запобіжні заходи чи інструкції. В інших випадках інформація може бути спрямована на просування продуктів або може використовуватися як механізм протесту.

Головне завдання це привертати увагу, інформувати, переконувати та провокувати. Якщо глядач відчуває, що до нього звертаються, плакат може вплинути на його чи її рішення за допомогою тексту та зображень.

Оптимально розроблений плакат звертається до цікавості глядача, його або її інтелекту, але також несвідомо до емоційної сторони. Нарешті, реакція глядача на плакат залежить від його інтересів, схильностей і особливо від його соціального становища. Отже, кожен глядач може інтерпретувати плакат по-різному, виходячи з його чи її походження, походження, соціальних і політичних реалій [21].

Плакати можна класифікувати, перш за все, за їх інформативним призначенням: – Політичні плакати: Політичні плакати використовуються для підтримки політичних кандидатів, партій чи ідей. Вони часто містять зображення політичних лідерів, символіку чи слогани. Метою таких плакатів є привернення уваги, створення емоційної реакції та переконання аудиторії.

– Рекламні плакати: Рекламні плакати використовуються для просування товарів, послуг чи заходів. Вони зазвичай містять яскраві кольори, привабливі зображення та інформацію про продукт або акцію. Рекламні плакати розміщуються на вулицях, у магазинах, на транспорті та інших місцях, щоб привернути увагу потенційних споживачів.

Рекламні плакати існують з давніх-давен.Рекламні плакати спрямовані на різні цільові аудиторії в залежності від продукту або послуги, які рекламуються. Вони можуть бути призначені для споживачів, бізнес-клієнтів, туристів, молоді, студентів тощо.

Важливим аспектом рекламних плакатів є їх дизайн. Добре розроблений дизайн привертає увагу і легко сприймається цільовою аудиторією. Дизайн може включати в себе використання кольорів, шрифтів, композиційних рішень, розмірів і форматів, щоб створити візуальну привабливість і передати потрібне повідомлення.

З розвитком технологій в рекламі появилися іноваційні рішення для рекламних плакатів. Наприклад, цифрові плакати, які використовують електронні дисплеї зі змінним контентом, інтерактивні плакати, які сприймають рух або дотик, а також плакати з розширеною реальністю, які поєднують фізичний плакат з цифровими елементами.

– Культурні плакати: Культурні плакати є візуальним виразом мистецтва, музики, фільмів, виставок та інших культурних подій. Вони можуть містити фотографії, малюнки або абстрактні елементи, що відображають концепцію або настрій. Культурні плакати сприяють залученню аудиторії та створенню інтересу до культурних подій.

Культурні плакати є важливими елементами візуальної культури та масової комунікації. Вони є графічними творами, які поєднують текст, зображення та інші візуальні елементи, щоб передати певну інформацію, спонукати до дії або викликати певний настрій у глядачів. Культурні плакати можуть мати різноманітні теми, такі як політика, культура, соціальні питання, реклама, спорт, мистецтво та інше.

У сучасному світі культурні плакати продовжують виконувати різноманітні функції. Вони використовуються для афішування концертів, вистав, фестивалів, політичних кампаній, благодійних заходів та багато іншого. Культурні плакати часто мають яскравий дизайн та привабливі візуальні ефекти, які привертають увагу глядачів.

У сучасному цифровому віці культурні плакати можуть бути створені та розповсюджені в онлайн-середовищі. Це відкриває нові можливості для художників та дизайнерів у створенні унікальних та інтерактивних плакатів, які можуть взаємодіяти з глядачами.

Культурні плакати відображають дух епохи, в якій вони створені, та стають важливою складовою частиною нашої культурної спадщини.

– Освітні плакати: Освітні плакати використовуються для візуалізації інформації та навчання. Вони часто зустрічаються у школах, музеях та бібліотеках.

Освітні плакати можуть мати різноманітні тематики. Вони можуть включати інформацію з різних предметів, таких як математика, фізика, хімія, біологія, історія,

географія та інші. Такі плакати допомагають учням краще зрозуміти складні концепції та поняття шляхом візуального зображення. Наприклад, плакати з математики можуть містити формули, графіки, діаграми або візуальні пояснення математичних процесів.

Освітні плакати повинні бути чіткими, зрозумілими і привабливими для учнів. Вони мають використовувати зручний шрифт, насичені кольори та візуальні елементи, щоб привернути увагу та зберегти інтерес до навчального матеріалу.

Застосування освітніх плакатів у навчальному процесі може бути різноманітним. Вони можуть використовуватися в якості демонстраційного матеріалу під час лекцій або відкритих уроків, як основа для обговорення конкретних тем, для оформлення класних куточків та виставок, а також для самостійного вивчення матеріалу учнями.

Загалом, освітні плакати є ефективним інструментом, який сприяє поліпшенню навчального процесу, створює стимули для навчання та сприяє кращому засвоєнню інформації учнями. Вони допомагають зробити навчання цікавішим, доступнішим та ефективнішим для всіх учасників освітнього процесу.

– Соціальні плакати: Соціальні плакати мають на меті привернути увагу до соціальних проблем або викликати суспільну поінформованість. Вони можуть порушувати такі теми, як права людини, екологічні проблеми, расизм, ґендерна рівність та інші соціальні питання. Соціальні плакати використовують емоційні образи та сильні слогани, щоб викликати реакцію та мобілізувати людей до дії.

Особливості соціальних плакатів можуть варіюватися в залежності від їхньої тематики та цілей. Однак, основними елементами соціального плакату є зображення і текст. Зображення може бути графічним, фотографічним або комбінованим, але його головна мета - емоційно впливати на глядачів і передати повідомлення плакату без слів. Текст на плакатах зазвичай є коротким, потужним та лаконічним, щоб привернути увагу та запам'ятатися швидко.

Соціальні плакати можуть стосуватися широкого спектру питань, включаючи права людини, соціальну справедливість, екологію, гендерну рівність, політичні проблеми, боротьбу з насиллям, антирасизм та інші. Основним завданням соціальних

плакатів є привернення уваги громадськості до цих питань і стимулювання розмови, зміни у свідомості та поведінці людей [22].

– Мотиваційні плакати: Мотиваційні плакати призначені для натхнення та мотивації людей. Вони можуть містити цитати, позитивні зображення і символи успіху. Мотиваційні плакати часто використовуються у робочих місцях, тренувальних залах та освітніх закладах, щоб підтримати та підвищити мотивацію серед людей.

Мотиваційні плакати є популярним засобом впливу на людей, щоб стимулювати їх до досягнення успіху, підтримувати позитивний настрій та надихати на досягнення поставлених цілей. Ці плакати часто містять короткі, резонансні фрази, мотивуючі цитати та яскраві візуальні елементи, які привертають увагу і створюють емоційний зв'язок з глядачами.

Основна мета мотиваційних плакатів полягає в тому, щоб підняти настрій, підсилити самодисципліну та сприяти вірі у власні сили. Ці плакати можуть бути розміщені в офісах, навчальних закладах, спортивних залах, громадських місцях або в особистому просторі людини.

Дизайн мотиваційних плакатів грає важливу роль у їх ефективності. Яскраві кольори, стильні шрифти, візуальні елементи, що спонукають до дії, і надзвичайно привабливі зображення можуть залучати увагу та створювати позитивну атмосферу.

Мотиваційні плакати можуть бути використані в різних сферах життя. У бізнесі вони можуть надихати співробітників до більшої продуктивності та творчості. У навчанні вони можуть мотивувати учнів до досягнення високих академічних результатів. У спорті мотиваційні плакати можуть підтримувати командний дух та спонукати спортсменів до тренувань та досягнення високих результатів.

Узагалі, мотиваційні плакати є прекрасним засобом стимулювання людей до досягнення своїх цілей, підтримки позитивного настрою та надання підтримки у складних ситуаціях. Вони можуть стати потужним джерелом натхнення та мотивації, яке допоможе людям рухатися вперед і досягати успіху [23].

– Агітаційні плакати - це графічні зображення, що використовуються для поширення політичних, соціальних або ідеологічних ідей, спонукання до дії або

пропаганди певних переконань. Це один із найпоширеніших засобів комунікації, використовуваних в політичних кампаніях, рекламних кампаніях, протестах та інших громадських заходах.Необхідною умовою для ефективності мотиваційних плакатів є розташування їх на видимих місцях, де вони будуть помічені і засвоєні цільовою аудиторією. Людина, що регулярно бачить мотивуючі фрази та зображення, може відчути більшу впевненість у собі, підтримку та бажання досягти успіху.

Агітаційні плакати часто використовують яскраві кольори, виразні зображення та короткі, лаконічні фрази, щоб залучити увагу та передати повідомлення швидко і ефективно. Вони можуть бути надруковані або намальовані на папері, картоні або інших матеріалах, щоб бути розміщеними на видимих місцях, таких як стіни, білборди, двері, вікна та інші об'єкти.

Агітаційні плакати часто використовуються політичними партіями, державними органами, громадськими організаціями або активістами для поширення своїх ідей та залучення уваги до певних проблем. Вони можуть містити політичні слогани, вимоги до змін, символи або зображення лідерів руху. Наприклад, під час виборчих кампаній плакати можуть містити портрети кандидатів, їх політичні лозунги та аргументи на користь їхньої кандидатури.

Окрім політичних плакатів, агітаційні плакати можуть бути використані і в інших сферах, таких як соціальна справедливість, екологія, гендерна рівність або культурні події. Вони можуть послужити засобом залучення уваги до проблем, поширення обізнаності та мобілізації громадськості для досягнення певних цілей [24].

Загалом, агітаційні плакати є важливим засобом комунікації та впливу на громадську думку. Вони можуть стимулювати зміни в суспільстві, сприяти мобілізації та формуванню громадської свідомості щодо певних питань.Кожен із цих видів плакатів має свої особливості та цілі. Важливо враховувати аудиторію, контекст та повідомлення, яке потрібно передати при створенні плаката.

Добре розроблений плакат здатний привернути увагу, викликати емоційну реакцію та донести ваше повідомлення до цільової аудиторії. Плакати можуть бути практично будь-яких розмірів за бажанням. Однак існують більш поширені стандартні розміри друку, наприклад: А4 (19,7 × 21 см), А3 (29,7 × 42 см), А2  $(42 \times 59,4 \text{ cm})$ , A1(35  $\times$  33,5 дюйма), B2 (59,4  $\times$  84,0 см), B1 (70  $\times$  100 см).

Об'єкт нашого дослідження, плакат для благодійного фонду, він є особливим видом плакату, який можна віднести до групи соціальних плакатів. Соціальні плакати мають на меті залучити увагу суспільства до певної проблеми, підвищити свідомість про неї або спонукати до дії з метою покращення ситуації. Плакати для благодійниз фондів зазвичай створюються для залучення грошових коштів на благодійні цілі або для підтримки конкретної благодійної організації чи кампанії. Вони можуть містити інформацію про цільову аудиторію, деталі про благодійну діяльність, способи пожертвування та інші елементи, що стимулюють людей приєднатися до благодійного зусилля.

## **1.3. Порівняльний аналіз плакатів благодійних фондів**

Один з найважливіших етапів в проектуванні рекламно-поліграфічної продукції є аналіз аналогічної продукції, який дозволяє вивчити позитивні сторони виробу, який розробляється, дослідити деталі композиційних рішень. Також аналіз аналогічної продукції дозволяє вивчити особливості конкурентів і на основі цього придумати та розробити власну серiю плакатiв, якi будуть мати певні індивідуальні риси, легко запам'ятовуватися. Також дослідити мінуси і покращити в своїй роботі.

Аналіз аналогічних плакатів може бути корисним для кількох цілей:

Розуміння контексту: Аналізуючи аналогічні плакати, можна зрозуміти, які повідомлення та ідеї вже були використані в певному контексті. Це може допомогти уникнути повторення ідей або повідомлень, а також знайти нові підходи до створення плакатів.

Визначення ефективності: Аналізуючи реакції та вплив аналогічних плакатів на аудиторію, можна оцінити їх ефективність. Це може включати вивчення впливу на емоції, усвідомлення повідомлень та здатність плаката залучити увагу.

Вдосконалення дизайну: Аналіз аналогічних плакатів дозволяє виявити успішні елементи дизайну, включаючи використання кольорів, шрифтів, композиції та графічних елементів. Це може допомогти створити більш привабливі та ефективні плакати.Підвищення усвідомленості: Шляхом аналізу аналогічних плакатів можна з'ясувати, які проблеми, теми або повідомлення актуальні для певної аудиторії. Це може допомогти створити плакати, які відповідають потребам та інтересам цільової групи.

Першим для аналізу було обрано плакат "Сила в Єднанні" (рис.1.1). Плакат ілюстративний. Плакат має ілюстрацію, яка підсилює повідомлення. На плакаті зображено людей які обіймають один одного, а це означає що і підримують. Це додасть емоційного звороту до повідомлення та може викликати більше реакцій. Кольори приглушені але приємні для людського ока. Важливо, що на плакаті вказана назва благодійної організації та контактна інформація, як зв'язатися з ними для здійснення пожертви. Присутній логотип фонду допомоги, присутня інформація про дату проведення благодійної зустрічи та місце. Шрифти підібрані гротескні, звичайні без засічок, нічого не перезавантажує плакат. Текст на плакаті короткий і зрозумілий. Він містить апеляцію до емоцій, використовуючи слова "Сила в єднанні" та інформацію про благодійний ярмарок. Це спонукає до співчуття та бажання допомогти.

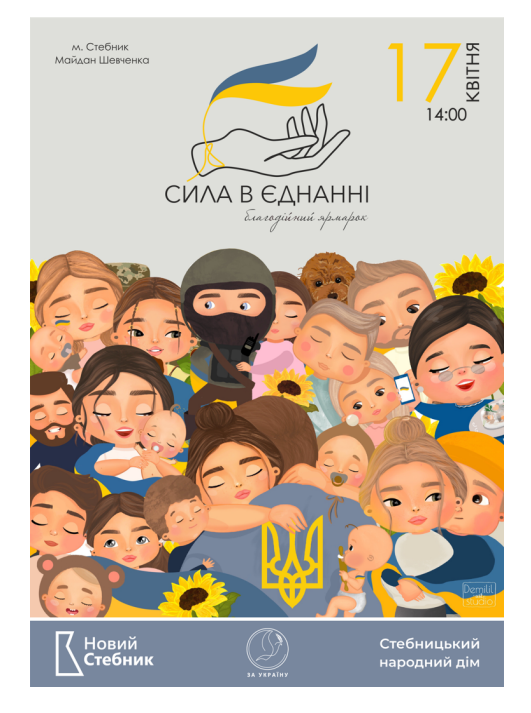

Рис. 1.1. Плакат "Сила в Єднанні"

Наступний плакат який було розглянуто це плакат благодійного фонду

"Крона"(рис.1.2). Плакат чорно-білий але головні аспекти, які автор хотів виділити, він окрасив в насичені кольори, для того щоб більш звернути увагу. Заголовок написано англійською мовою, за для того щоб залучити як можна більше людей різних національностей та вийти на міжнародний рівень. Але також продубльовано інформацію українською мовою, але меншим кеглем та більш серйозним шрифтом на відміну від заголовку. Присутній логотип благодійного фонду та елементи віртуальної реальності а саме Qr-код з посилання на веб-сторінку де можна дізнатись більш детально про саму організацію та відразу надіслати кошти за для допомоги, це досить зручно та робить плакат більш інтерактивним та сучасним.

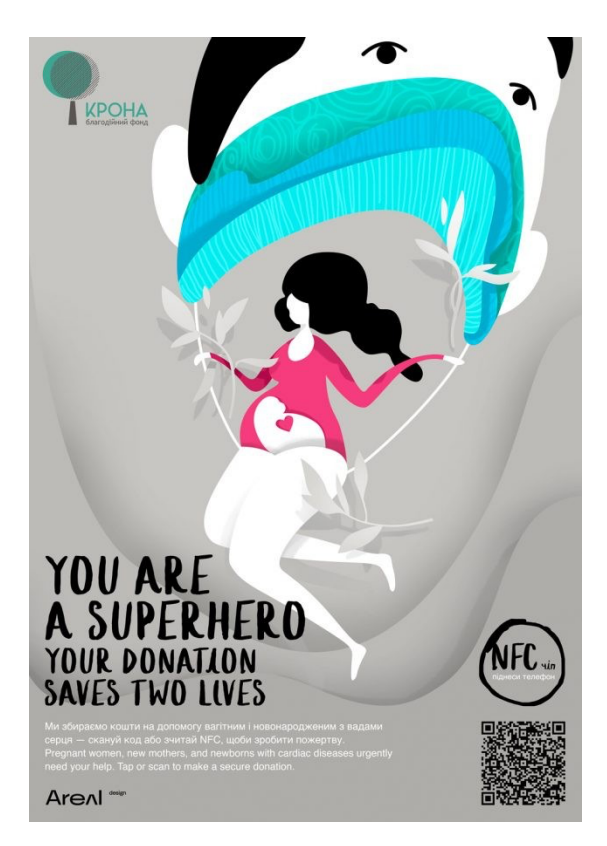

Рис.1.2 Плакат благодійного фонду "Крона"

Третій плакат який було розглянуто це інформаційний плакат про збір для ЗСУ (рис.1.3). Плакат використовує яскраву палітру кольорів, таких як жовтий та голубий. Ці яскраві кольори привертають увагу і створюють позитивний настрій. Вони символізують енергію, радість та надію, що додає важливості благодійному заходу. Плакат яскравий, тому він швидко привертає увагу. Плакат має чіткий та лаконічний

текст. Шрифти великого розміру, через це його легко читати та сприймати з будь якої відстані. Текст контрастує з основним тлом. Коротка та зрозуміла інформація про збір, не містить лишнього тексту . Містить фотографії, які несуть в собі інформацію про те, на що саме йде збір коштів, це спрощує сприйняття. З мінусів – відсутність назви організації або ж QR-коду з посиланням. На плакаті повинна бути вказана контактна інформація організаторів благодійного заходу, наприклад, номер телефону, електронна адреса або посилання на веб-сайт. Це допоможе зацікавленим особам зв'язатися з організаторами та дізнатися більше про захід або як пожертвувати.

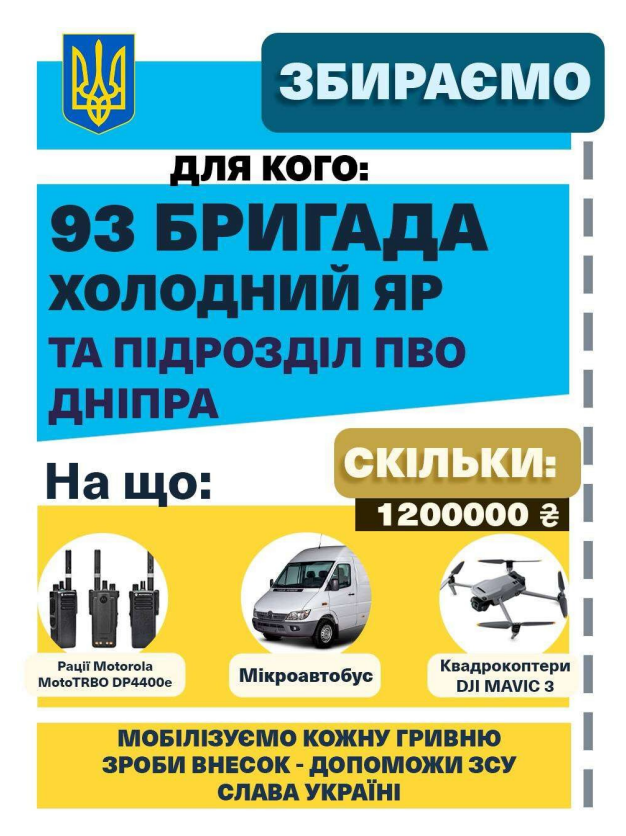

Рис.1.3 Плакат про збір для ЗСУ

## **Висновки до розділу 1**

У першому розділі було проаналізовано основні положення та специфіку плакату. Загальними основними положеннями плакату є його графічна форма та короткі висловлювання, що мають вплинути на глядача. Плакат має бути простим у сприйнятті, лаконічним та ефективним у передачі інформації. Графічні елементи, такі

як кольори, форми, шрифти та зображення, використовуються для привертання уваги та створення емоційного зв'язку з глядачем.

Плакати можна поділити на рекламні, політичні, культурні, освітні, соціальні, мотиваційні та агітаційні. Кожен тип плаката має свої специфічні завдання та функції.

Порівняльний аналіз плакатів благодійних фондів показав, що їхні основні цілі полягають у залученні фінансової підтримки, привертанні уваги до соціальних проблем та мобілізації громадськості до дій.

Узагальнюючи, плакати є важливим засобом комунікації, який використовується для передачі повідомлень, привертання уваги та стимулювання певних дій. Розуміння основних положень та специфіки плакату, його видів, завдань та функцій допомагає в ефективному створенні та розумінні плакатної комунікації. Порівняльний аналіз плакатів благодійних фондів демонструє, що цей тип плакатів має свої характерні особливості, спрямовані на залучення уваги до благодійних справ та залучення підтримки громадськості.

#### **РОЗДІЛ 2**

# **СУЧАСНЕ ПРОГРАМНЕ ЗАБЕЗПЕЧЕННЯ ДЛЯ ВИГОТОВЛЕННЯ ПЛАКАТІВ**

## **2.1. Особливості оформлення плакатів для благодійних фондів**

Благодійність є невід'ємною складовою суспільства, що спрямована на допомогу потребуючим і підтримку громадян. Одним із ефективних способів залучення уваги громади до благодійної справи є використання благодійних плакатів.

Плакати для благодійних фондів - це матеріали, які використовуються для просування благодійних подій, кампаній або організацій, які збирають кошти або надають допомогу людям у потребі. Ці плакати мають за мету привернути увагу громадськості до конкретного благодійного проекту та стимулювати людей до пожертвувань або участі.

Вони можуть бути різних розмірів та форматів, включаючи постери, банери, флаєри і рекламні плакати. Зазвичай вони містять яскраві кольори, впізнавані символи або зображення, що стимулюють емоції, а також короткий текст, який пояснює мету та значення благодійної кампанії.

Ці плакати можуть бути розміщені в громадських місцях, таких як вулиці, парки, магазини, школи, університети та інші заклади, де багато людей можуть їх бачити. Вони також можуть бути поширені через соціальні медіа, електронну пошту або розсилки.

Також вони є ефективним засобом комунікації, оскільки вони допомагають залучити увагу до проблеми або потреби та мобілізувати громадськість до дії. Можуть надати інформацію про те, які саме види допомоги потрібні, як зробити пожертву або взяти участь у благодійній події.

Оформлення благодійних плакатів може варіюватися залежно від багатьох факторів, таких як цільова аудиторія, тематика благодійної акції, організація, що проводить акцію, та особливості місця розміщення плакатів. Однак, є кілька загальних принципів, які можна враховувати при оформленні благодійних плакатів.

**–** Чіткість повідомлення: Головне повідомлення плакату повинно бути легко сприйнятним і зрозумілим. Використовувати краще короткі та чіткі фрази, які привертають увагу та передають головну ідею акції.

**–** Використання зображень: Зображення можуть бути потужним засобом залучення уваги та емоційного зв'язку з глядачем. Бажано використовувати зображення, які відповідають тематиці благодійної акції і можуть викликати почуття співчуття або емпатії.

**–** Яскравість та контрастність: Бажано використовувати яскраві кольори, щоб привернути увагу та зробити плакат виразним. Контраст між фоном та текстом чи зображеннями допоможе зробити повідомлення більш видимим.

**–** Шрифт та розмір тексту: Краще використовувати яскравий та чіткий заголовок, який коротко передає суть благодійного проекту або проблему, яку він має вирішити. Заголовок має бути виділений великим шрифтом та розміщений у верхній частині плаката, щоб привернути увагу глядачів. Чіткий і легко читабельний шрифт краще для того, щоб переконатися, що повідомлення на плакаті можна прочитати навіть здалеку. Розмір тексту повинен бути достатньо великим для зручного читання. Великий розмір шрифту забезпечить читабельність навіть на віддаленій відстані. Можна застосовувати різні розміри та стилі шрифту, щоб виділити найважливіші елементи тексту, такі як прохання про допомогу або контактна інформація.

**–** Контактна інформація: Потрібно поміщати на плакаті контактну інформацію організації, яка проводить благодійну акцію. Це може бути номер телефону, електронна пошта або посилання на веб-сайт організації.

**–** Лаконічність: Обмеження кількості інформації на плакаті є перевагою, щоб не перенавантажувати його. Зробити акцент на основні елементи, які найкраще передадуть головну ідею акції.

**–** Використання логотипів і брендінгу: Якщо благодійна акція пов'язана з певною організацією чи брендом, використовувати їх логотипи та елементи брендінгу на плакаті необхідно. Це допоможе підкреслити зв'язок з організацією та підвищити її впізнаваність.

**–** Привертання уваги: Використання елементів дизайну, які допоможуть залучити увагу прохожих. Наприклад, яскраві стрілки, викрикування, піктограми або рамки.

**–** Локалізація: Якщо акція спрямована на конкретну місцевість, потрібно враховувати місцеві особливості та культурні нюанси при оформленні плакату. Це допоможе плакату краще спілкуватися з цільовою аудиторією.

**–** Перевірка правопису та граматики: Перевірка, що текст на плакаті не містить помилок у правописі та граматиці. Перевірка всіх фраз та слов, щоб уникнути непотрібних помилок.

Це все може допомогти створити привабливі та ефективні благодійні плакати, але варто також звернути увагу на індивідуальні особливості конкретної акції та розглянути вимоги та правила розміщення плакатів у відповідній місцевості.

Щоб бути ефективним, плакат повинен привертати увагу (оптично привертають увагу формою та кольором), бути такими, щоб запам'ятатись (оригінальні мотиви і тексти), мати цікавий дизайн (оригінальне поєднання шрифту, зображення та кольору), а також чітко структуроване повідомлення чи твердження.

При оформленні плакатів необхідно дотримуватися важливих принципів оформлення:

По-перше, визначити цільову групу: адресувати повідомлення плаката чітко визначеній цільовій групі. Ефективний плакат завжди повинен бути розроблений для визначеної цільової групи.

Крім того, визначити шрифти: вибраний шрифт повинен досягати ефекту на великій відстані, щоб текст було читабельним з далекої відстані.

Зміст та інформація мають бути легкими та швидкими для сприйняття, а також такими, що запам'ятовуються та переконливими. Тому висловлювання мають бути короткими та лаконічними. Крім того, ключові слова та ключові терміни полегшують

глядачеві розуміння повідомлення. Нарешті, необхідно інтегрувати основну заяву на плакаті в загальний макет.

Текст не повинен розміщуватись на краю аркуша плаката, навіть якщо є кілька дуже добре розроблених вінтажних плакатів з текстом по краях. Потрібно обирати колір шрифту таким чином, щоб він сильно контрастував з фоном.

Зображення мають візуально підтримувати повідомлення. Вони повинні мати прямий зв'язок із основним повідомленням плаката. Обраний образотворчий матеріал не повинен перевантажувати плакат і заплутувати глядача. Крім того, домінуючий ефект інтегрованих зображень не повинен погіршувати розбірливість шрифту.

Плакати в громадських місцях (стовпи, будівлі, вулиці, стоянки тощо) піддаються численним зовнішнім впливам, таким як умови середовища, освітлення, погодні умови, конкуренція з іншими візуальними засобами, а також часткове приховування особами або об'єктів.

Сума цих впливів мають великий вплив на видимість і читабельність плакатів. Усі фактори призводять до найважливіших характеристик, які слід враховувати для гарного дизайну плаката:

Як правило, великий формат більш помітний, але менший, дуже яскравий і кольоровий плакат помітніший, ніж великий темний плакат.

Колір паперу слід використовувати більш світлих відтінків, не дуже мутні кольори. Для більш темних кольорів слід враховувати контраст.

Сильні контрасти (наприклад, контрасти світло-темний або додаткові) вражають; однак слід уникати перевантаження контрастами.

Розмір і помітність мотиву : вибір привабливого мотиву розміром, що відповідає формату. Оригінальність і впізнаваність мають бути драйверами.

Назва/слоган : найефективніший і привабливий слоган, наприклад, пояснення, запитання чи антитеза.

Тип і розмір шрифту : шрифт має легко сприйматись та відповідати «характеру» плаката.

Дистанційне читання : усі згадані моменти мають великий вплив на сприйняття плаката. Контекст використання (великоформатна міська реклама чи невеликі плакати для літературного читання, які зазвичай висять у будівлях) слід враховувати.

Зміст/інформація : інформація про продукт, дати, місця розташування тощо є розбірливою та повинна міститься у «відкритих» областях плаката.

Загалом, плакати для благодійних фондів мають за мету залучити громадськість до підтримки благодійних дій, розповсюджуючи інформацію про потреби і можливості допомоги, та мотивувати людей до активних дій, що сприяють благодійній справі.

## **2.2. Сучасне програмне забезпечення для виготовлення плакатної продукції**

Плакати є важливими інструментами для створення реклами та привернення уваги. На відміну від інших рекламних матеріалів, вони мають бути помітні на відстані та часто мають лише мить, щоб справити враження, тому чітка графіка, мінімальний текст і ефектний дизайн є життєво важливими. Ефективні інструменти дизайну та ефективні шаблони плакатів роблять успішний макет простим. Можна легко створювати привабливі проекти за допомогою найсучаснішого програмного забезпечення.

Програмне забезпечення для створення плакатів на комп'ютері та мобільному телефоні сьогодні стає дуже популярним. Крім того, програмне забезпечення для створення плакатів надає інструменти та настроювані шаблони, за допомогою яких будь-кому буде легко створити плакат професійного вигляду.

Програмне забезпечення для створення плакатів – це програма, яка пропонує інструменти та методи для створення цифрових плакатів для різних цілей.

Вибір шаблонів, шрифтів, колірних схем тощо залежить від цільової аудиторії та мети розробки плаката. Крім того, деякі з поширених застосувань програмного забезпечення для створення плакатів включають запрошення на події, візуальне

навчання, презентації, політичні кампанії, рекламу продуктів, маркетинг у соціальних мережах тощо.

Canva — це онлайн-інструмент для дизайну та публікації, який дозволяє користувачам створювати плакати та інші форми візуального вмісту, як-от презентації, графіку соціальних мереж, документи тощо. Крім того, можна редагувати фотографії, аудіо та відео [5] .

Також, це програмне забезпечення можна використовувати для створення плакатів, адже воно має просту функцію, завдяки який можна просто перейти до вибору шаблонів, текстових шрифтів, наклейок та інших ефектів. Крім того, також є повний контроль над плакатами, графікою та іншим вмістом, який створюється. Можна також працювати з кимось разом у режимі реального часу, щоб редагувати плакати або думати над дизайном.

Так, Canva є популярним онлайн-інструментом для створення різних дизайнів, включаючи плакати. Canva надає користувачам доступ до широкого вибору готових шаблонів, фотографій, ілюстрацій та інших графічних елементів, які можна використовувати для створення унікальних плакатів.

Щоб створити плакат у Canva, потрібно відкрити їх веб-сайт (www.canva.com) і створити акаунт. Після цього можна вибрати шаблон плаката або створити свій дизайн з нуля.

Canva має вбудований редактор, який дозволяє додавати тексти, зображення, фони, форми та інші елементи до вашого плаката. Можна також змінювати кольори, шрифти та інші деталі дизайну, щоб створити плакат за власним вподобаннями.

Після завершення редагування ви можна зберегти плакат у форматі, який потрібен (наприклад, Jpg або Pdf) і використовувати його для друку або публікації в Інтернеті.

Інші переваги

– Різні фото ефекти

– Велика кількість вбудованих шаблонів

– Підтримує різні векторні об'єкти

– Велика колекція шрифтів

– Цифрові спливаючі підказки

– Пропонує кадрування зображень для точного обрізання

– Розмиття фотографії, щоб розмити або збільшити різкість різних аспектів

– Колекція значків для брендингу, логотипу тощо

– Фоторамки та наклейки

Загалом, Canva є досить простим та дружнім інструментом для створення плакатів навіть для користувачів без досвіду в дизайні.

Adobe Express – Простий і зручний у використанні.

Adobe Express це безкоштовний онлайн-інструмент від Adobe, який дозволяє безкоштовно створювати плакати, банери та короткі творчі відео.

Існує преміум-план, який постачається з іншим програмним забезпеченням для редагування Adobe, але в безкоштовній версії він пропонує пристойний набір інструментів для початку.

Adobe Express пропонує різноманітні шаблони графічного дизайну, від шаблонів обкладинок Facebook до банерів YouTube і від шаблонів запрошень до шаблонів дизайну плакатів.

Це онлайн-інструмент і вимагає реєстрації. Щоб створити плакат, можна почати з вибору шаблону плаката, і можна вибрати варіант у редакторі на правій панелі.

Adobe Express включають можливість додавати логотип бренду, фотографію, піктограму та динамічні текстові елементи [6].

Інші переваги:

Доступний в будь-якому браузері.

Більшість функцій безкоштовні.

Велика кількість шаблонів.

Простий у використанні

Далі розглянуто Fotor. Це розширене програмне забезпечення для графічного дизайну, яке має численні інструменти для створення унікальних плакатів за короткий час.

Ця платформа для дизайну плакатів безкоштовна і може допомогти розробити професійні плакати для різних цифрових проектів.

Легкий у використанні: Fotor має інтуїтивно зрозумілий інтерфейс, який дозволяє користувачам швидко орієнтуватися та почати створювати плакати без необхідності глибоких знань у графічному дизайні.

Широкий вибір шаблонів: Fotor пропонує велику кількість готових шаблонів для плакатів, що охоплюють різноманітні теми і стилі. Можна обрати той, який відповідає вашим потребам, а потім налаштувати його за бажанням.

Редагування тексту та зображень: Fotor має потужні інструменти редагування, які дозволяють змінювати текст, додавати та редагувати зображення, використовувати фільтри, налаштовувати кольори та багато іншого. Можна створювати унікальні та привабливі плакати за допомогою цих функцій.

Додаткові ефекти та інструменти: Fotor містить різноманітні ефекти, фільтри та інструменти для редагування, такі як розмите фони, кадри, наклейки та інше. Можна експериментувати з цими ефектами, щоб створити особливий вигляд для своїх плакатів.

Зручне збереження та обмін: Fotor дозволяє легко зберігати ваші плакати на комп'ютері або в хмарному сховищі. Можна легко поділитися своїми роботами на соціальних мережах або надіслати їх по електронній пошті.

Комплексні можливості: Крім створення плакатів, Fotor також пропонує інші функції, такі як редагування фотографій, створення колажів, дизайн банерів тощо. Можна використовувати Fotor для різних творчих проектів.

Загалом, Fotor є потужним та легким у використанні інструментом для створення плакатів з різноманітними функціями та широкими можливостями редагування. Він може бути корисним для студентів, бізнесу або просто для тих, хто хоче створити вражаючі графічні роботи [7].

Далі розглянуто CorelDRAW. CorelDRAW — це професійне програмне забезпечення для графічного дизайну, яке дозволяє користувачам створювати графіку та макети, редагувати фотографії та створювати веб-сайти. Він найкраще працює під час редагування двовимірних зображень, таких як логотипи та плакати.

Відкривши файл у робочій області, ви можете додавати шаблони з галереї, створювати свої фігури та об'єкти, додавати текст і кольори, установлювати макети

сторінок тощо. Ця програма для створення плакатів для ПК має широку сумісність із файлами, а плакати можна експортувати в різні формати.

CorelDRAW  $\epsilon$  потужним графічним редактором, який можна використовувати для створення плакатів. CorelDRAW має широкий набір інструментів для дизайну, включаючи растрові та векторні інструменти, функції малювання, текстові ефекти, інструменти для кольорової корекції та багато іншого.

Щоб створити плакат у CorelDRAW можна почати з вибору шаблону або почати з чистого полотна. Потім можна додавати графіку, текст, форми, логотипи, фотографії та інші елементи на полотно за допомогою інструментів редактора. Можна налаштовувати розмір плаката, використовувати різноманітні кольори та шрифти, застосовувати ефекти до об'єктів та редагувати їх.

CorelDRAW також дозволяє працювати з векторними зображеннями, що означає, що можна збільшувати або зменшувати розмір плаката без втрати якості зображення. Крім того, можна зберігати свою роботу в різних форматах файлів, таких як JPEG, PNG, PDF та інші, що дозволяє друкують плакати або публікують їх в Інтернеті. CorelDRAW є комерційним програмним забезпеченням, тому потрібно придбати ліцензію для його використання [8].

Piktochart — ще один простий у використанні інструмент для створення інфографіки та плакатів. Можна створювати інфографіку з малюнками, шаблонами тощо в їхній бібліотеці. Piktochart чудово підходить для швидкого створення високоякісних плакатів. Можна запросити свою команду під час співпраці над дизайном плаката та заощадити час. Також поділіться з друзями, щоб отримати відгук.

Переваги використання Piktochart для створення плакату:

Легкість використання: Piktochart має інтуїтивний і простий у використанні інтерфейс, що дозволяє швидко створювати плакати без необхідності в додаткових навичках або знаннях дизайну.

Готові шаблони: Piktochart пропонує широкий вибір готових шаблонів для плакатів. Можна обрати стиль, який подобається, і налаштувати його згідно зі своїми потребами. Це зекономить час і допоможе створити професійно виглядаючий плакат.

Графіка та інфографіка: Piktochart надає велику бібліотеку зображень, іконок та графічних елементів, які можна використовувати на плакаті. Також можна створювати інфографіку для візуального представлення даних або статистики.

Текст та шрифти: Можна додавати текст на свій плакат та вибирати з багатьох доступних шрифтів, щоб підкреслити його важливість або викликати емоції.

Експорт та друку: Після завершення створення плакату, можна експортувати його у різних форматах, таких як PNG або PDF. Це дозволяє друкувати плакати в будь-якому розмірі або використовувати їх для веб-публікації.

Спільна робота: Piktochart дозволяє запрошувати користувачів на спільне редагування плакату. Це особливо зручно, якщо ви працюєте в команді або хочете отримати зворотний зв'язок від інших людей.

Загалом, Piktochart є потужним інструментом для створення професійно виглядаючих плакатів без необхідності в глибоких знаннях дизайну. Він надає широкі можливості для виразності та візуального представлення інформації на вашому плакаті [9].

PosterMyWall - це онлайн-платформа для створення дизайну і створення рекламних матеріалів, таких як плакати, листівки, банери, обкладинки соціальних мереж і багато іншого. Цей веб-сервіс дозволяє користувачам створювати власні дизайни з нуля або використовувати готові шаблони і ресурси, щоб створити професійний вигляд графічних матеріалів.

PosterMyWall - це програма для створення плакатів, яка надає користувачам широкі можливості для творчості і дизайну. Ось кілька переваг цієї програми:

Простота використання: PosterMyWall має зручний інтерфейс, який дозволяє навіть новачкам швидко створювати професійно виглядаючі плакати. Можна легко додавати текст, зображення, фони, форми і багато іншого, просто перетягуючи і розміщуючи їх на дизайні.

Багатошаровість: Можна працювати з різними шарами в межах одного плаката, що дозволяє точно контролювати розташування та взаємодію різних елементів. Це дає більшу свободу при створенні складних і креативних дизайнів.

Велика бібліотека зображень і шрифтів: PosterMyWall має широкий вибір готових шрифтів і зображень, які можна використовувати у своїх проектах. Це зберігає час, оскільки не потрібно шукати або завантажувати свої ресурси.

Попередній перегляд та візуалізація: Можна швидко переглянути свій плакат перед друкуванням або завантаженням. Це дозволяє вам побачити, як виглядатиме кінцевий продукт і внести зміни, якщо необхідно.

Можливість друку та публікації в мережі: PosterMyWall надає можливість замовлення друку плакатів або поділитися своїми творіннями в соціальних мережах або електронній пошті. Можна створювати плакати для різних цілей, таких як реклама, події, інформування, та легко поділитися ними з аудиторією.

Спільнота користувачів: PosterMyWall має активну спільноту користувачів, де можна поділитися своїми дизайнами, отримати поради та натхнення від інших творчих людей. Можна переглядати та використовувати дизайни, створені іншими користувачами[10].

Загалом, PosterMyWall є потужним інструментом для створення плакатів з великою кількістю функцій і можливостей. Ця програма допомагає вам швидко створити професійно виглядаючі плакати без необхідності мати досвід у графічному дизайні.

Adobe Photoshop - це потужний графічний редактор, який широко використовується для створення і редагування зображень. Цей софт може бути використаний для створення плакатів з нуля або редагування існуючих дизайнів.

Adobe Photoshop є одним з найпопулярніших графічних редакторів, який надає безліч переваг для створення плакатів. Ось деякі з них:

Широкі можливості з роботою над зображеннями: Photoshop дозволяє змінювати розмір, обрізати, вирівнювати, налаштовувати яскравість, контраст, насиченість та інші параметри зображень. Можна вносити корективи до кожного елемента зображення, щоб досягти потрібного ефекту.

Робота з шарами: Photoshop пропонує шарову структуру, що дозволяє працювати з різними елементами плаката окремо. Можна додавати, видаляти,

переміщати, змінювати розмір та змінювати порядок шарів. Це забезпечує більшу гнучкість та контроль над оформленням плаката.

Творчі інструменти: Photoshop надає безліч інструментів для творчого процесу. Можна використовувати пензлі, кисті, градієнти, текст, форми та інші елементи, щоб створити унікальний дизайн плаката. Також доступні фільтри, ефекти та стилі, які допомогають досягати бажаного візуального вигляду.

Ретушування та корекція: Photoshop має потужні інструменти для ретушування зображень. Можна виправляти дефекти шкіри, видаляти непотрібні об'єкти, коригувати кольори та виконувати інші редагувальні операції, щоб забезпечити бездоганний вигляд плаката.

Висока якість друку: Photoshop підтримує роботу з векторною графікою та CMYK-кольоровим простором, який використовується для друку. Це дозволяє створювати плакати з високою деталізацією та точністю кольорів, що важливо при друці професійних рекламних матеріалів.

Інтеграція з іншими програмами Adobe: Photoshop легко поєднується з іншими програмами Adobe Creative Cloud, такими як Adobe Illustrator, Adobe InDesign та Adobe Premiere Pro. Це дозволяє імпортувати та експортувати зображення, шрифти, вектори та інші елементи між програмами, що спрощує роботу з дизайном плаката та його інтеграцію з іншими матеріалами [11].

Загалом, Adobe Photoshop є потужним інструментом для створення плакатів, забезпечуючи широкі можливості для роботи над зображеннями, для творчості та контролю над оформленням ,для ретушування та для підготовки до друку.

## **2.3. Обґрунтування вибору програмного забезпечення для виготовлення комплекту плакатів**

Для розробки макету інформаційних плакатів було застосовано програму Adobe Illustrator. Ця програма обґрунтовується її доступністю, професійністю, зрозумілим інтерфейсом та зручністю використання (рис. 2.1).

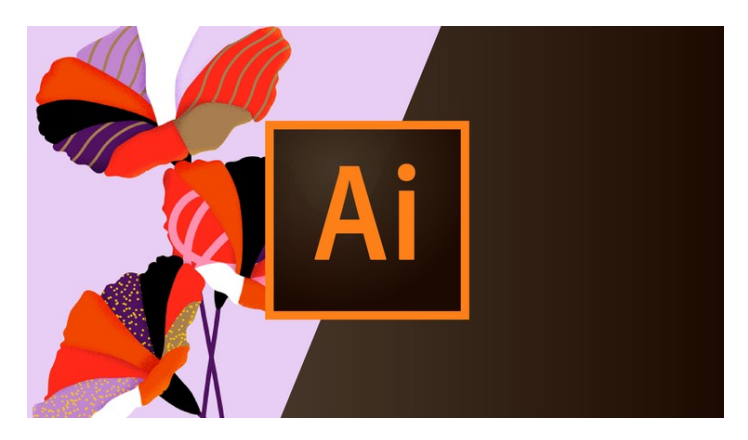

Рис. 2.1. Adobe Illustrator

Adobe Illustrator — це редактор або програма для редагування векторної графіки, яка є частиною Adobe Systems. Adobe Illustrator був вперше випущений в 1987 році для Apple Macintosh. З тих пір він пройшов багато етапів розвитку та оновлень, щоб стати потужним інструментом для графічного дизайну. Завдяки такому унікальному дизайну Adobe Illustrator використовується для створення всього: від бізнес-логотипів до детальних ілюстрацій та анімованих концепцій. Він може друкувати макети, створювати приголомшливу графіку веб-сайтів і надавати користувачам повний контроль над їх типографікою.

Векторна графіка є одним із найбільш використовуваних графічних форматів у дизайні. І це тому, що графіку можна змінювати скільки завгодно разів без втрати якості. Таким чином, можна створити єдиний дизайн, який можна адаптувати до різних форматів і розмірів, щоб використовувати його, як буде зручно.

Наразі майже для кожної програми потрібні формати різних розмірів.Тому ця автоматична зміна розміру є великою перевагою та економить час без втрати якості.

Adobe Illustrator має десятки інструментів, які легко можна відкрити під час використання (рис. 2.2). У головному меню є всі ці інструменти, класифіковані відповідно до їх корисності:

– Інструменти навігації, такі як поворот або масштабування.

– Інструменти малювання, такі як градієнт, творець форми чи контур.

– Текстові інструменти , такі як шлях введення, які дозволяють вирівнювати текст за будь-яким рядком або писати вертикально чи під будь-яким кутом.

– Інструменти для малювання, такі як перо, пензель, олівець, формувач, усі вони підтримуються опорними точками, які можна будь-коли додати або видалити.

Основна з переваг Adobe Illustrator — можливість легко рухати зображення і надписи, перекрашувати їх і змінювати порядок накладень. Також готовий макет зручно залишити на мокапі в Photoshop: можна внести зміни в дизайн у векторну програму, і вони автоматично будуть перенесені на фінальну картинку.

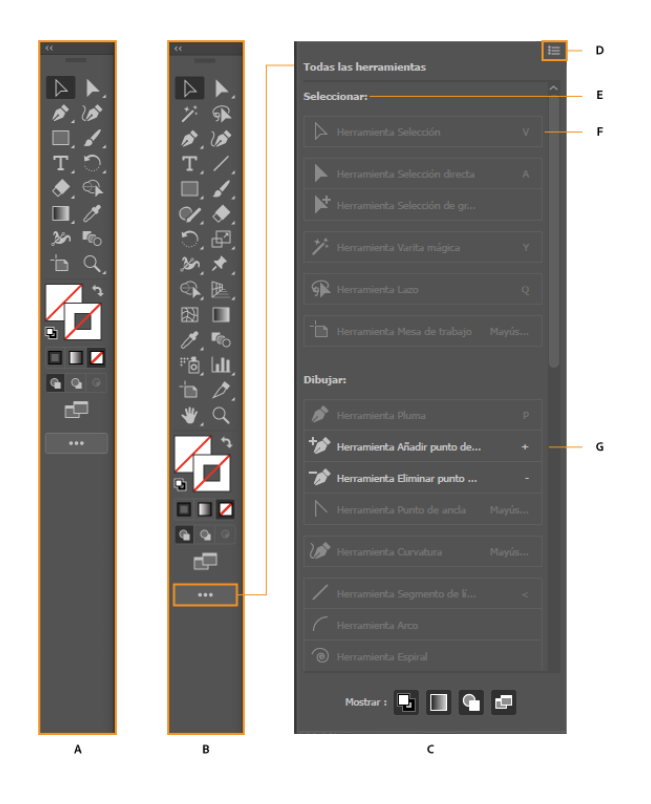

Рис. 2.2. Інструменти

Функції Illustrator, які можуть бути корисними при створенні плакатів. Нижче наведено кілька обґрунтувань, чому Adobe Illustrator є відмінним вибором для виготовлення комплекту плакатів:

Векторний редактор: Illustrator працює з векторною графікою, що дозволяє зберігати якість та роздільну здатність зображення, незалежно від його масштабу. Це особливо важливо при друку плакатів великого розміру.

Інструменти для малювання та гри з формами: Illustrator має широкий спектр інструментів для створення та редагування форм. Можна малювати, редагувати, комбінувати та трансформувати форми, щоб створити унікальні дизайни.

Редактор кольорів: Illustrator має потужні інструменти для редагування кольорів, зокрема палітру кольорів, градієнти, заливки та перекриття. Можна створювати власні кольорові схеми та експериментувати з різними варіантами.

Текстові інструменти: Illustrator надає широкий вибір шрифтів та інструментів для редагування тексту. Можна створювати заголовки, підписи, абзаци та інші текстові елементи для своїх плакатів.

Імпорт та експорт файлів: Illustrator підтримує різноманітні формати файлів, включаючи JPEG, PNG, SVG та інші. Це дозволяє імпортувати фотографії, графіку та ілюстрації з інших додатків та експортувати готові плакати для друку або використання в інших проектах.

Цей редактор має значно більше можливостей, і можна майже безкінченно досліджувати його функції та експериментувати з ними, щоб створити унікальні та креативні плакати. Тому можна вважати його ідеальним вибором для створення серії плакатів.

### **Висновки до розділу 2**

У ході написання другого розділу було досліджено особливості оформлення благодійних плакатів. Було виявлено, що ефективність плакату значно залежить від його дизайну та оформлення. Плакати для благодійних фондів повинні бути привабливими, лаконічними та зрозумілими для цільової аудиторії. Для досягнення кращих результатів рекомендується використовувати яскраві кольори, зображення, що зацікавлять та змусять звернути увагу, а також простий та зрозумілий текст.

Розглянуто сучасне програмне забезпечення, яке використовується для виготовлення плакатної продукції. Виявлено, що на сьогоднішній день існує велика кількість програм, що надають широкий спектр можливостей для дизайну та створення плакатів. Найпопулярніші серед них включають графічні редактори з великим набором інструментів, програми для створення векторної графіки, а також спеціалізовані програми для друку плакатів.

Обґрунтовано вибір програмного забезпечення, а саме *Adobe Illustrator,* для виготовлення комплекту плакатів. При виборі програмного забезпечення були враховані такі критерії як функціональні можливості, легкість використання, наявність необхідних інструментів для дизайну та форматування плакатів. На основі аналізу було прийнято рішення використовувати *Adobe Illustrator*, оскільки воно найкраще відповідає потребам і вимогам проекту.

Загальною метою даного розділу було визначення ефективних методів оформлення благодійних плакатів та вибір оптимального програмного забезпечення для їх виготовлення. Результати цього розділу дозволять забезпечити якісну та привабливу плакатну продукцію для досягнення поставлених благодійних цілей.

### **РОЗДІЛ 3**

# **ПРАКТИЧНА РЕАЛІЗАЦІЯ МАКЕТУ СЕРІЇ ПЛАКАТІВ ДЛЯ «ФОНДУ ДОПОМОГИ ВІД ПАЛТЕХ»**

## **3.1. Розробка концепції серії плакатів**

Щоденна боротьба з ворогом вимагає ресурсів. Техніка, безпілотники, засоби захисту – це все і багато іншого дуже необхідно. Одна й та сама бригада може подавати декілька заявок на техніку та боєприпаси поспіль. Адже те, що вчора було куплено, сьогодні могло бути зломлено. Кожна пожертва має значення. Неважливо, скільки гривень надсилають на збір. Важливо, щоб люди це робити.

Маленькі кроки, великі цілі. Фонди й існують для того, щоб працювати разом,тому що зібрати велику суму це занадто багато для гаманця однієї людини. Регулярні пожертви на підтримку Збройних Сил – це щоденна інвестиція в майбутнє України та безпеку всього людства. Однак людей часто зупиняє те, що їхній потенційний внесок занадто малий, щоб бути корисним [12].

Безумовно, одним із таких допоміжних засобів є благодійний плакат з короткою інформацією, а також із доповненою реальністю, який вказує на віртуальний гаманець куди можна донатити на допомогу українській армії.

Серія плакатів складається з п'яти плакатів формату А3 з ламінуванням. Продукція планується розміщуватись в різних місцях, де є великий потік людей і де вони будуть видимими для широкої аудиторії. Особливу увагу можна звернути в супермаркетах, ресторанах, кав'ярнях та магазинах, також на автобусних зупинках або у вагонах громадського транспорт. Для більшого залучення аудиторії, можна також публікувати в соціальні мережі, такі як Facebook, Instagram, Twitter, LinkedIn

Плакати призначені для залучення пожертв та фінансової підтримки. Благодійні плакати можуть візуально звернути увагу глядачів на нагальну потребу фінансування та підтримки для різних гуманітарних проектів в Україні. Вони можуть надихати людей до благодійних внесків.

Основне спрямування плакатів — активізувати глядачів та мобілізувати їх до вчинків. Вони можуть закликати до волонтерства, добровільницької роботи, збору та поширення необхідних речей або надання підтримки постраждалим.

Плакати місять QR-коди, які можна відсканувати за допомогою камери мобільного телефону без встановлення додаткових додатків та відразу зробити донат.

QR-код , повністю Код швидкого реагування , тип штрих-коду , який складається з надрукованого квадратного шаблону маленьких чорних і білих квадратів, які кодують дані, які можна сканувати в комп'ютерну систему. Чорно-білі квадрати можуть позначати цифри від 0 до 9, літери від A до Z або символи нелатинських шрифтів, наприклад японського кандзі . сфері маркетингу вони зазвичай використовуються для перенаправлення користувачів на цільові сторінки, веб-сайти, профілі в соціальних мережах або магазин купонів. Віртуальність — це явище, яке тільки зароджується, коли ми входимо в нього протягом нашого повсякденного життя, коли розвиваються технології та коли суспільство змінюється в результаті віртуального існування [19] .

Винайдений у 1994 році Масахіро Хара, головний інженер Denso Wave , початковою метою QR-коду було відстеження транспортних засобів і деталей, що рухаються конвеєром.

Незважаючи на те, що QR-код був винаходом середини 90-х, він не набув значного поширення до ери смартфонів. Але навіть тоді користувачам доводилося завантажувати сторонню програму, щоб сканувати коди. Справжній прорив стався в 2017 році, коли Apple інтегрувала QR-зчитувач у свої телефони, і інші виробники швидко наслідували цей приклад.

Завдяки доступності послідувала нова хвиля ажіотажу, який швидко розвіявся, оскільки інтерес маркетологів пішов на узбіччя. Тобто до 2020 року. Ви, мабуть, здогадуєтеся, куди я прямую.

Тільки в США 11 мільйонів домогосподарств відсканували QR-код у 2020 році — значний стрибок порівняно з 9 мільйонами у 2018 році.

У розпалі пандемії COVID-19 QR-код дав компаніям новий спосіб спілкування з клієнтами в суспільстві, яке раптово стало безконтактним. Від гостинності та

харчування до роздрібної торгівлі та виробництва різноманітні компанії використовували їх уперше [13].

А для маркетологів QR-коди можуть стратегічно подолати розрив між офлайнта онлайн-медіа. Вони швидко перетворилися на динамічні двовимірні кнопки із закликом до дії — функціонують як засоби залучення клієнтів, спонукання до дій, збільшення трафіку та обміну інформацією, не вкладаючи багато грошей.

Три кути QR-коду містять шаблон шукача, вкладену серію чорних і білих квадратів, які, коли їх виявляє оптичний сканер та інтерпретує програмне забезпечення, дозволяють скануючому пристрою визначити орієнтацію QR-коду. Також присутні два інших візерунки.

Шаблон вирівнювання, менші квадрати, що містять ще менші квадрати, використовується в усіх кодах, крім найменших, щоб визначити, чи QR-код був спотворений, а шаблон синхронізації, рядок і стовпець чергування чорних і білих квадратів, що з'єднують великі квадрати шаблон шукача, служить системою координат QR-коду.

QR-коди відрізняються за дизайном і функціями, і в основному належать до однієї з наступних категорій — статичні або динамічні.

QR-коди роблять реальне життя інтерактивним, як Інтернет. Багато компаній спрямовують свій час і бюджет на цифрову рекламу, яка є більш інтерактивною та легшою для відстеження, ніж традиційна реклама.QR-коди додають інтерактивний компонент, перетворюючи статичний вміст на динамічні кнопки із закликом до дії.

Вибір кольору для розробки серії плакатів є найважливішою задачею, оскільки кольори можуть впливати на сприйняття та емоційну реакцію глядачів. Колір може викликати різні асоціації та враження, і відповідний вибір кольору може допомогти передати певний настрій, підкреслити повідомлення та привернути увагу аудиторії.

При виборі кольору для плакату, варто враховувати його цільову аудиторію та повідомлення, яке повинне передаватись. Наприклад, якщо б це була реклама веселого свята, яскраві та радісні кольори, такі як жовтий або червоний, можуть бути ефективними. У разі серйозної теми або професійного заходу можна вибрати більш затемнені та нейтральні кольори, такі як синій або чорний.

При створенні макету серії плакатів основними кольорами було обрано червоний, сірий та чорний. Такі кольори було обрано для передавання атмосфери, зробити плакати серйозними та значимими, а також для привернення якомога більшої кількості людей.

Червоний колір доволі часто використовується на благодійних плакатах, оскільки він привертає увагу та символізує силу, енергію та пристасть. Він може стимулювати емоції та заохочувати людей до дій. Крім того, червоний колір часто асоціюється з любов'ю, згуртованістю та солідарністю, що може бути важливим аспектом для благодійних заходів.

Але потрібно бути уважним до поєднання червоного з іншими кольорами та елементами дизайну, щоб створити візуально привабливий та ефективний плакат, який зацікавить і залучить увагу максимальної кількості людей. Використання червоного може спонукати людей до співчуття та реагування на ваше благодійне звернення.

Чорний та сірий колір часто асоціюються зі серйозністю, стабільністю та важливістю. Вони підкреслюють значимість благодійної причини та додати професійності до плакату. Вони добре поєднуються з іншими кольорами та створюють контрастні комбінації. Використання чорного та сірого може створити сильний контраст з червоним кольором. Це допомогає звернути увагу на важливі елементи плакату а також виділити основне повідомлення. Використання чорного тексту на світлому фоні забезпечує чіткість і легкість читання.

Загалом, використання чорного та сірого на благодійному плакаті може створити солідний та професійний вигляд, підкреслити важливість повідомлення та забезпечити гарну читабельність через контрастність з іншими кольорами (рис. 3.1).

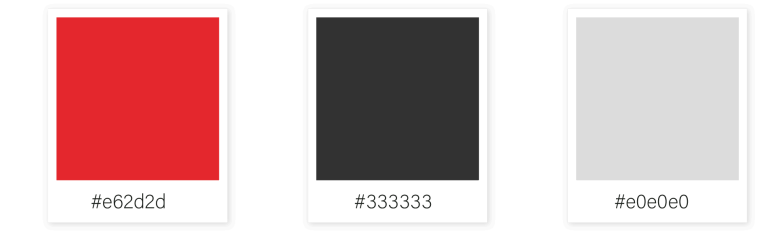

Рис. 3.1. Основна палітра кольорів

Шрифт грає важливу роль у створенні плакату і має значний вплив на його сприйняття та ефективність. Вибираючи гарнітуру та шрифти, потрібно багато чого враховувати.

Шрифт повинен легко читатись та сприйматись з майже будь якої відстані. Наприклад, якщо плакат буде розміщено на вулиці або у великому приміщенні, шрифт повинен бути достатньо великим, щоб його можна було прочитати навіть здалеку. Також важливо враховувати розмір шрифту відповідно до довжини тексту, щоб уникнути перенасиченості або недостатньої видимості тексту.

Шрифт повинен гармонійно вписуватися в загальну композицію плакату та взаємодіяти з іншими важливими елементами, такими як зображення, кольори, логотипи тощо. Шрифт може використовуватися для створення рівноваги, акцентів та візуального ієрархічного порядку на плакаті. Він також може допомогти створити певний настрій або викликати певні емоції у глядачів. Загалом, шрифт є важливим елементом плакату, який може впливати на сприйняття, читабельність, експресивність та ефективність плакату. Вибір правильної гарнітури допоможе створити потрібний настрій, залучити увагу глядачів та передати повідомлення з більшою силою.

Для серії плакатів було обрано 2 гарнітура, а саме Impact та Montserrat. Це два шрифти без засічок, вони гарно читаються та легко сприймаються [14].

Шрифт Impact – вузький шрифт без засічок, розроблений Джеффрі Лі в 1965 році. Останнім часом отримав широку популярність в Інтернеті завдяки своїй компактності. Impact (перевод з англ. - influence) – означає впливовий, внушальний, воздействующий на простір навколо себе (рис. 3.2).

Джеффрі Лі працював у компанії Monotype Corporation і розробляв вплив спеціально для плакатного мистецтва. Жирні штрихи, зжатий кернінг і мінімальний інтерліньяж – максимально ефективно використовувати дозволений простір. Із-за мінімального розташування між елементами букви, а також із-за вузьких проміжків між самими буквами – шрифт досить погано читається в невеликому розмірі, особливо у людей, які відчувають проблеми з зором. Саме тому шрифтове вплив частіше використовують у заголовках.

У 60-х роках громоздкі, витянуті шрифти користувалися особливою популярністю. Їх використовували в заголовках газет, на вивісках магазинів і в поліграфії. Незважаючи на популярність, дизайнери були обмежені всього кількома варіантами. Тоді і був розроблений шрифт Impact, на заміну популярному Helvetica Inserat, який був нарисований в 1964 році.

Impact підтримує більшість операційних систем і браузерів, тому вважається безпечним для використання в Інтернеті. У 2002 році автор шрифту випустив покращену та доповнену версію для продажу в Інтернеті. У шрифті Impact кирилиця з'явилася тільки в 1986 році. Шріфт знайшов своє місце в безлічі робіт дизайнерів по всьому світу.

# **URW Impact Regular sample URW Impact Condensed Display sample** URW Impact Regular Italic sample URW Impact Regular Display sample

Рис. 3.2. Графічне представлення гарнітури Impact

Montserrat - це популярний геометричний шрифт, який використовується у дизайні і типографіці. Цей шрифт відомий своєю простотою, чистотою та легкістю сприйняття (рис. 3.3)..

Montserrat був створений в 2011 році Аргентинським дизайнером Хуаном Пабло делла Барра (Juan Pablo del Peral) і надихаючись сучасною архітектурою міста Монтсеррат, розташованого в Провінції Буенос-Айрес, Аргентина. Назва шрифту також походить від цього місця.

Montserrat має беззасічні літери з прямими лініями і геометричними формами, що надають йому сучасний і мінімалістичний вигляд. Він володіє великим набором стилів, включаючи товсті, полужирні, легкі, курсивні та багато інших, що дає багато варіантів для використання.

Montserrat добре читається навіть в невеликих розмірах і на екранах з високою роздільною здатністю. Montserrat доступний безкоштовно для комерційного використання. Це робить його популярним серед людей з обмеженим бюджетом та тих, хто шукає економічні рішення для своїх проектів.

# Montserrat **Montserrat**

**ABCDEFGHIJKLMNOP** QRSTUVWXYZ abcdefghijklmnop arstuvwxyz 1234567890

Рис. 3.3. Графічне представлення гарнітури Montserrat

Дизайн плакатів виконано у мінімалістичному стилі. Йому притаманна легкість сприйняття, лаконічність та стриманість. Увагу глядачів привертають фотокартки з міста подій на яких зображені події війни, захисники України, діти. Все те, що зможе викликати емоцію в глядача та спонукати до дій.

Один з необхідних елементів плакату є саме логотип фонду благодійності від Палтех (рис. 3.4). Логотип фонду благодійності на плакаті має важливу роль і кілька цілей. По-перше, логотип служить ідентифікаційним знаком фонду. Він допомагає впізнавати фонд серед інших організацій та підкреслює його унікальний характер і призначення. При наявності логотипу на плакаті, людям стає легше зрозуміти, що це конкретно за фонд, і відрізнити його від інших благодійних організацій [16].

По-друге, логотип на плакаті сприяє брендуванню фонду благодійності. Він є важливою складовою бренду і передає цінності, місію та образ фонду візуально. Логотип створює постійне враження у свідомості людей і допомагає створити позитивне ставлення до фонду. Коли люди бачать логотип на плакаті або інших матеріалах, вони мають змогу відразу сприйняти його як представника благодійної організації, з якою вони можуть асоціювати свої позитивні емоції та цінності.

Третя ціль полягає у забезпеченні легкого розпізнавання фонду благодійності серед інших організацій та інформаційних матеріалів. Коли на плакаті зображено різні благодійні організації чи спонсори, логотип допомагає виокремити саме фонд, якому призначено підтримку. Це дозволяє легше зорієнтуватись та знайти потрібну інформацію про фонд на плакаті, зокрема контактні дані або деталі про благодійну діяльність.

На практичному рівні, логотип фонду на плакаті також створює враження довіри та авторитету серед глядачів. Люди можуть бачити логотип і асоціювати його з позитивними враженнями, рекомендаціями. Таким чином, наявність логотипу фонду благодійності на плакаті допомагає залучити більше підтримки та сприяє успішності благодійних ініціатив.

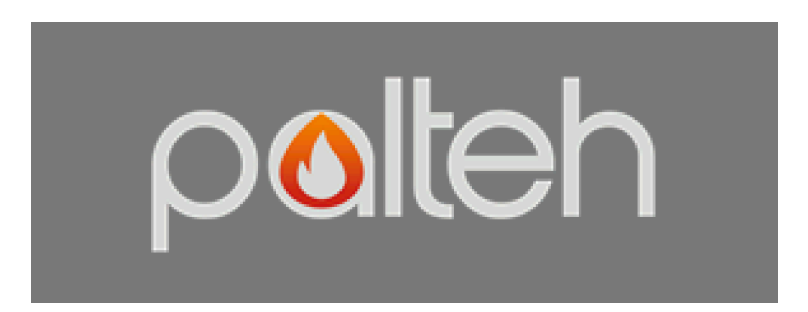

Рис. 3.4. Логотип благодійного фонду

## **3.2. Реалізація макету серії плакатів**

Для початку обираємо формат для серії плакатів. Обрано А3, 297 мм (ширина) на 420 мм (висота). Розмір А3 має кілька переваг для друку плакатів:

– Велика поверхня: Розмір А3 надає достатньо велику площу для розміщення інформації, зображень та графіки. Можна створити чіткі дизайни з деталізованими елементами.

– Зручність сприйняття: Плакати цього формату добре сприймаються з відстані, що дає можливість передати ваше повідомлення або рекламу максимально ефективно.

– Легкість друку та розміщення: Розмір А3 знаходиться у стандартному аркуші паперу, що дозволяє зручно друкувати плакати на багатьох принтерах. Крім того, вони легко розміщуються на стінах, вітринах або стендах без особливих вимог щодо простору.

– Економічність: В порівнянні з великими форматами плакатів, розмір А3 є більш економічним, як щодо друку, так і щодо матеріалів. Можна знизити витрати на друк і все ще отримати високу якість і привабливість плаката.

– Універсальність: Розмір А3 є популярним і широко використовується, тому його легко знайти [25].

Першим кроком створюємо у векторному редакторі Adobe Illustrator новий документ. Обираємо основні налаштування: розмір, колірна модель CMYK, 300 Dpi та виставлено поля під обріз (рис. 3.5).

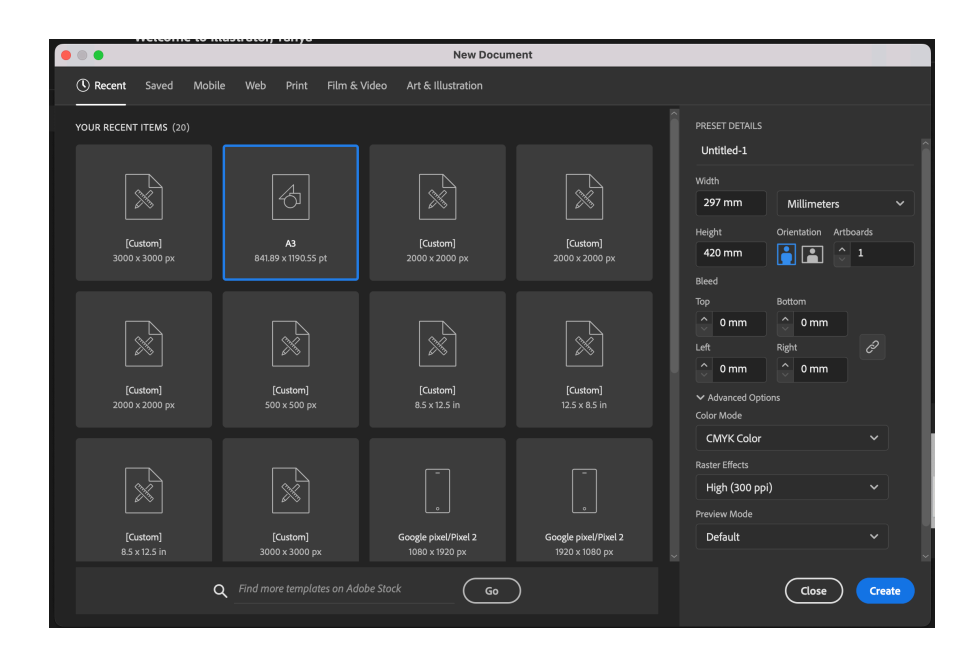

Рис. 3.5. Параметри нового документа

Колірний простір документу – CMYK. CMYK – це модель кольору, яка використовується для друку. Це абревіатура, яка означає: Cyan (блакитний), Magenta

(пурпурний), Yellow (жовтий) та Key (чорний). CMYK використовується для створення кольорових зображень на друкарській машині, де відтінки наносяться один на одного, створюючи потрібний відтінок. На відміну від RGB-колірного простору, який використовується для створення зображень на екрані монітора або веб-сторінок, CMYK використовується лише для друку.

Для документів, надрукованих на принтері або друкарні, необхідно використовувати колірний простір CMYK. Це пов'язано з тим, що колірна гамма CMYK обмежена, і деякі кольори, які можуть бути відображені в просторі RGB, не можуть бути точно відтворені на друку.

Також обрано 300 dpi. DPI (dots per inch) - це одиниця виміру, що використовується визначення кількості точок, які можуть бути роздруковані на дюйм друкованої поверхні. Це значення вказує на роздільну здатність зображення, що визначає, як деталізовано і чітко зображення буде надруковано на папері або іншій поверхні.

Чим вище значення DPI, тим більше деталізоване та чітке зображення може бути надруковано. Проте, більша роздільна здатність також означає більшу вартість друку, оскільки потрібно більше фарби та часу на друк. Роздільна здатність друку зазвичай залежить від типу документа та його призначення.

У поліграфії вильоти або обрізні мітки використовуються, коли частина зображення виходить за межі аркуша. Якщо є дизайн плаката, в якому зображення «під зріз», то принтер автоматично залишить відступи — непродруковану білу область у вигляді тонкої смужки по краях аркуша.

Якщо документ має вильоти, то його треба друкувати на папері більшого розміру ніж встановлено дизайном, а потім обрізати до потрібного розміру.

Щоб роздрукувати плакат без відступів, встановлюють вильоти або обрізні мітки. Це визначить межі, де на аркуші закінчується дизайн, тому можна обрізати плакат після друку.

Для початку було створено фон (рис. 3.5). Обрано інструмент Rectangle Tool (Прямокутник) у панелі інструментів. Після чого намальовано прямокутник, який покриває весь документ. Цей прямокутник буде використовуватися як фон плакату.

Обрали світло сірий колір для фону. Застосували обраний колір до прямокутника, використовуючи інструмент Fill (Заливка).

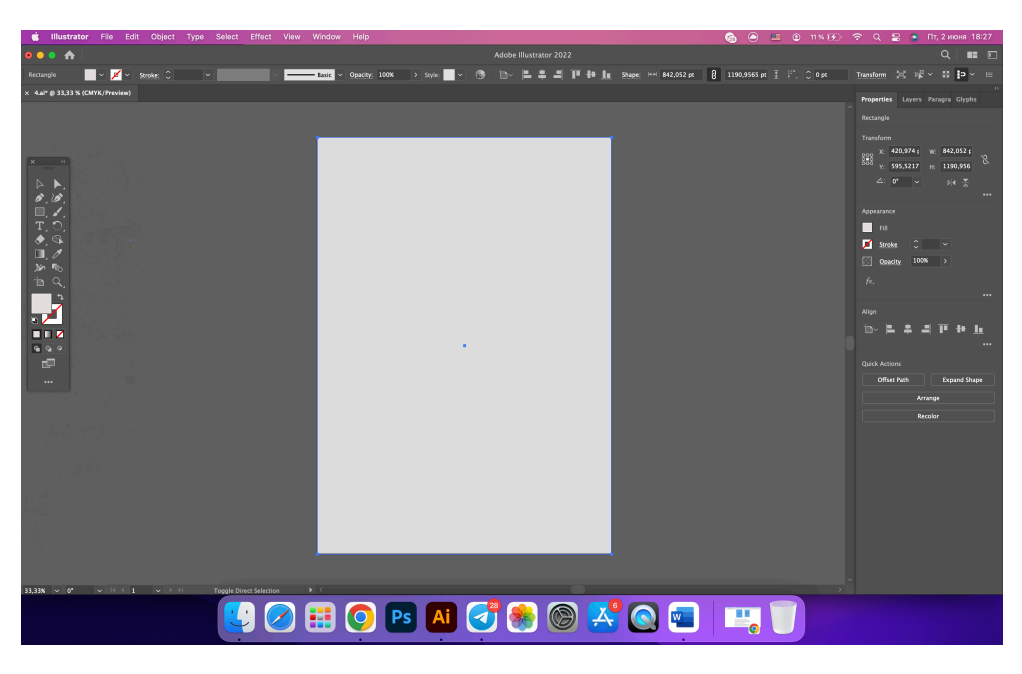

Рис. 3.6. Створення фону

Далі була підготовлена фотографія. Для початку вона була оброблена в Adobe Photoshop. Спочатку були вирізані руки на прозорий фон за допомогою"Лассо" (Lasso Tool). Після обведення контуру елементу рук інструментом, натисли клавішу Shift і продовжили малювати контур навколо інших частин, щоб додати їх у поточне виділення. Після того, як руки виділені, обрали інструмент "Шари" (Layers) на панелі інструментів і натисли правою кнопкою миші на виділення. Потім обрано Layer via Copy. Після чого фон зробити прозорим, вибравши шар з руками і застосувавши необхідні зміни.

Також було застосовано ефект Black & White. Але для того щоб одна рука була кольорова, а інша чорно біла, за допомоги гумки витерли необхідну область. (рис. 3.7).

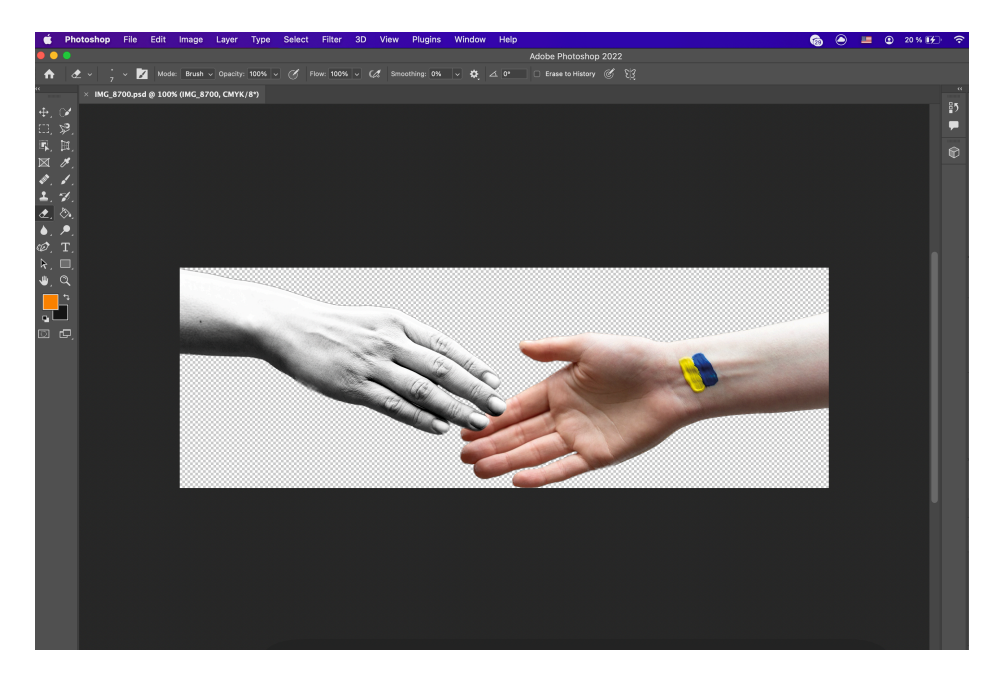

Рис. 3.7. Обробка фотографії в Adobe Photoshop

Далі була робота з текстовою частиною. Було придумано основні гасла, які легко сприймаються та запам'ятовуються. Додано текст до плакату, використовуючи інструмент Текст (T) у панелі інструментів. Відформатовано, Illustrator надає багато можливостей для форматування тексту. Змінили колір, стиль, товщину ліній контуру (рис. 3.8).

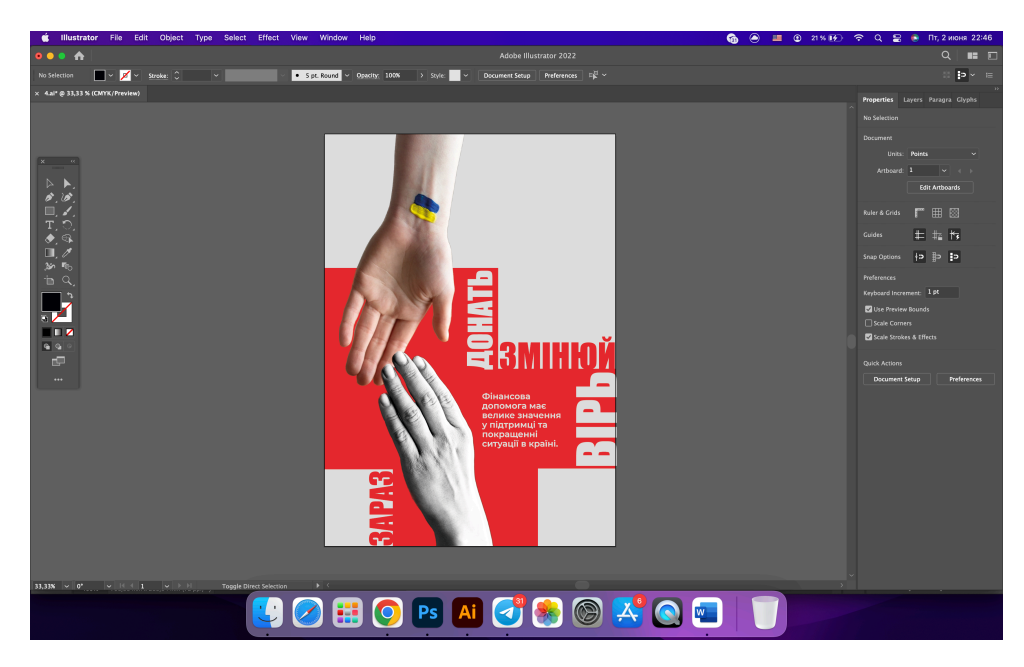

Рис. 3.8. Текстові блоки

Наступний крок це створення та додання інтерактивності на плакат , а саме QRкод з посиланням на гаменець куди можна надсилати гроші для допомоги.

Для створення QR -коду було використано сервіс www.qrcode-monkey.com. Після створення QR-код було збережено у форматі svg та імпортовано до робочого простору у Adobe Illustrator (рис. 3.9). Після того як ми додали код на плакати необхідно перевірити працездатності код. Зробити це можна не тільки переглянувши зображення та текстову складову на плакаті, а й відсканувавши QR-коди, які наведено на кожному плакаті [15].

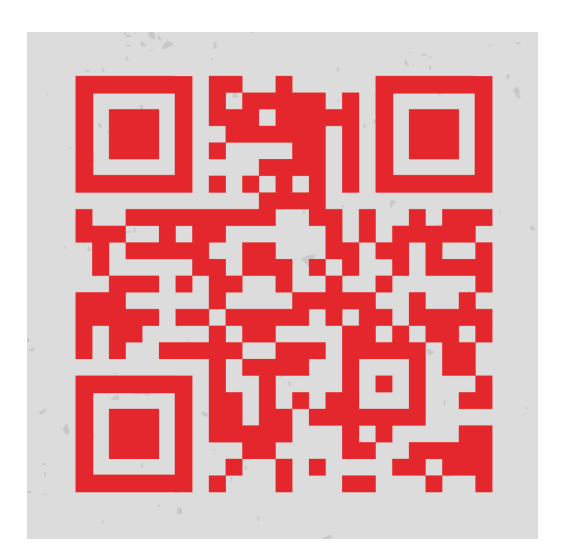

Рис. 3.9. Створений QR-код

Наступний крок був це додавання логотипу фонду адже це я важливо для довіри людей.

Зберігаємо в форматі Ai, а також Pdf форматі. Інші плакати у серії розроблені за аналогічним принципом та дотриманням конкретної концепції. Приклади готових плакатів та візуалізації наведені у додатках.

## **3.3. Підготовка до друку та післядрукарська обробка макету серії плакатів**

Підготовка до друку є, безсумнівно, важливим етапом у виготовленні серії благодійних плакатів. Не можна нехтувати ні одним із кроків підготовки. Важливо все правильно зробити та перевірити.

Підготовка до друку – це термін, який використовується в друкарні для всіх процедур і дій між отриманням остаточної копії та її передачею до друкарні. Додрукарська підготовка виконується перед фактичним остаточним друком завдання чи проекту. Зазвичай це включає такі операції, як перетворення наданих клієнтом електронних файлів у форму, придатну для використання друкарським обладнанням, верстки (процес створення макета для друку), перевірки проб і виготовлення форм [20].

Під час додрукарської підготовки проекти перевіряються на можливі технічні помилки або проблеми з друком, які можуть призвести до неякісного друку. Це важливий крок у забезпеченні того, щоб кінцевий продукт досяг бажаного стандарту якості та відповідав очікуванням клієнта. Перевірка також зазвичай відбувається під час підготовки до друку, що дозволяє внести виправлення до того, як завдання буде надруковано. Додрукарська підготовка може бути складним і трудомістким процесом, але це важлива частина процесу друку. Приділивши час належній підготовці завдання друку до виробництва, принтери можуть уникнути багатьох потенційних проблем і гарантувати, що завдання виявиться найкращим [10].

Перше важливе правило це кольоровий режим**.** У більшості графічних редакторів, є 2 колірні режими, які потрібно знати – RGB і CMYK. Кольоровий режим RGB підходить, коли розробляється дизайн для Інтернету або для відображення на цифровому екрані. CMYK підходить, коли розробляється для друку. Це тому, що друкарські машини використовують кольори CMYK . Властивості кольору CMYK передадуть принтеру, як змішувати чорнило для отримання відтінків у вашому дизайні. Тому важливо перевірити щоб було встановлено необхідний режим.

Перевірка форматування: Потрібно враховувати вимоги щодо шрифту, розміру шрифту, відступів, міжрядкового інтервалу, стилевого оформлення заголовків, підрозділів, тексту та рисунків.

Перевірка правопису та граматики: Потрібно уважно перечитати роботу, звертаючи увагу на орфографію, граматику та стиль. Використовувати автоматичні інструменти перевірки правопису та граматики, але не покладайтись тільки на них. Переконатись що текст зрозумілий, логічний та відповідає академічним стандартам.

Також важливо перевести текст в криві. Перетворення шрифтів на криві запорука їх точного відображення під час друку. Тому потрібно не забувати перевести перед друком у криві всі тексти та заголовки у макеті.

Для друку серії плакатів буде використано цифровий друк. Цей метод є оперативнішим. З його допомогою можна швидко та якісно надрукувати невелику кількість плакатів (зазвичай до 500 штук) [17].

Даний метод дозволяє вносити зміни до зображення та тексту виробу навіть після друку кожного екземпляра. Мінусом цифрової технології є те, що на папір наноситься не фарба, а тонер. Це означає, що пігмент не проникає в глибокі шари матеріалу, внаслідок чого можливе осипання покриття по краях і на згинах плаката.

Стандартний (не широкоформатний) цифровий друк дозволяє виготовити вироби розміром до 11х17 дюймів (27,9х43,2 см). Також слід пам'ятати, що виконати плакати без полів у такому устаткуванні не можна.

Після отримання надрукованих плакатів можна виконати ряд післядрукарських обробок, таких як різка плакатів на потрібний розмір та ламінація для захисту плакатів від пошкоджень.

Для серії плакатів було обрано ламінацію, оскільки продукція друкується не великим тиражем. Плівка розміщується на поверхні плаката і акуратно прокочується, щоб видалити бульбашки повітря та забезпечити гладке покриття. Це може виконуватися з використанням спеціальної ламінаторної машини або ручним способом із застосуванням плівки ламінації і термоклейового шару. Після нанесення пплакат обрізається, щоб видалити зайві краї та створити чистий та акуратний вигляд. Можна також додати додаткові елементи, такі як закруглені кути або кріплення для підвішування.

Ламінування плакатів забезпечує довговічність та захист від пошкоджень, а також підвищує їхню візуальну привабливість та якість. Це часто використовується в рекламних цілях, на виставках, в офісах, школах та інших місцях, де плакати схильні до повсякденної експлуатації [18] .

Отже, основним завданням післядрукарської підготовки видання є поліпшення якості та підвищення стійкості до чинників зовнішньої середи, а також покращення зовнішнього вигляду отриманої продукції.

## **Висновки до розділу 3**

У третьому розділі було визначено основну концепцію макету серії благодійних плакатів, визначено розмір майбутніх плакатів та обрано основні кольори та шрифтове оформлення. Основними кольорами для створення макету плакатів стали червоний, сірий та чорний, оскільки ці кольори мають гарний контраст та привертають увагу. Для шрифтового оформлення плакатів було використано гарнітуру Montserrat та Impact, оскільки ці шрифти не мають засічок та гарно сприймаються на будь якій відстані.

Було описано основні етапи при створенні серії плакатів в графічному редакторі Adobe Illustrator.

Також розглянуто додрукарську підготовку та визначено основні вимоги налаштування кольору, роздільної здатності та формату файлів. Після реалізації плакатів було розглянуто можливості післядрукарської обробки видання та визначено, що ламінування забезпечить довговічність та захист від пошкоджень, а також підвищить їхню візуальну привабливість та якість .

## **ВИСНОВКИ**

1. Було проаналізовано основні теоретичні засади та визначено теоретичні основи та специфіку плакатів, можна зробити наступні висновки. Плакат є графічним зображенням, яке має за мету привернути увагу та спонукати глядача до певної дії або донести певну інформацію. Важливими елементами плакату є зображення, текст та використання кольорів, форм та композиції. Плакат має обмежений простір для передачі повідомлення, тому він повинен бути лаконічним та чітким. Плакати можуть викликати різні емоції, спонукати до дії або створювати думку про певний продукт, послугу або проблему.

2. Досліджено види плакатів, їх функції та визначено, що існуть такі види як політичні, рекламні, освітні, агітаційні, культурні,соціальні,мотиваційні. Кожен тип плаката має свої специфічні завдання та особливу структуру. Основні функції всіх плакатів це інформування та залучення уваги.

3. Здійснено порівняльний аналіз вже існуючих плакатів благодійних фондів. Порівняльний аналіз плакатів благодійних фондів показав, що їхні основні цілі полягають у залученні фінансової підтримки, привертанні уваги до соціальних проблем та мобілізації громадськості до дій. Багато плакатів благодійних фондів використовують емоційне звернення та сильні графічні образи, щоб зацікавити та розчулити глядачів. Яскраві кольори, часто використовуються для привертання уваги та створення враження терміновості та необхідності допомоги. Також, плакати благодійних фондів активно використовують символіку та логотипи, що допомагають створити впізнаваність та забезпечити довіру глядачів до фонду.

4. Проаналізовано та обґрунтовано вибір програмного забезпечення для виготовлення серії плакатних видань. Проаналізовано програмні продукти для відтворення макету серії плакатів та обрано графічний редактор для роботи з векторною графікою Adobe Illustrator. Ця програма обрана через її доступність, професійність, зрозумілий інтерфейс та зручністю використання. А головна перевага в тому, що Adobe Illustrator створює векторну графіку, яка може бути масштабована

без втрати якості, що особливо важливо для плакатів, які можуть друкатись в різних розмірах.

5. Розроблено концепцію та дизайн і практично реалізувано макет серії плакатів. При розробці концепції було проаналізовано вплив кольорів на людей, тому було обрано чорний, сірий та червоний оскільки червоний колір часто асоціюється з любов'ю, згуртованістю та солідарністю, що може бути важливим аспектом для благодійних заходів. А чорний та сірий плакаті може створити солідний та професійний вигляд, підкреслити важливість повідомлення та забезпечити гарну читабельність через контрастність з червоним кольором.

Для шрифтового оформлення плакатів було використано гарнітуру Montserrat та Impact, оскільки ці шрифти не мають засічок та гарно сприймаються на будь якій відстані. До макету плакатів було також додано QR-коди, які можна відсканувати за допомогою камери мобільного телефону без встановлення додаткових додатків та відразу зробити донат.

Після реалізації електронного макету було розглянуто роботу вже з надрукованим макетом та визначено, що після друку готові плакати потрібно підрізати для прибирання зайвих полів та зробити ламінування, яке забезпечить довговічність та захистистить від пошкоджень, а також підвищить їхню візуальну привабливість та якість .

Отже, у ході виконання кваліфікаційної роботи було визначено специфічні особливості проектування друкованих плакатів та розроблено макети серії плакатів для "Благодійного фонду допомоги від Палтех". Результати можуть використовуватися Благодійним фондом для інформування людей щодо того як можна допомогти або ж зробити пожертвування.

## **СПИСОК БІБЛІОГРАФІЧНИХ ПОСИЛАНЬ ВИКОРИСТАНИХ ДЖЕРЕЛ**

1. ДСТУ 3017:2015. Інформація та документація. Видання. Основні види. Терміни та визначення понять. – На заміну ДСТУ 3017-95; чинний від 2016-07-01.

2. Історія плакатів [Електронний ресурс]. – Режим доступу: https://www.internationalposter.com/a-brief-history-of-the-poster/ (дата звернення: 22.05.2023) . – Назва з екрана.

3 Історія плакатів – друкарня Гнозіс №1 [Електронний ресурс]. – Режим доступу: http://gnozis.com.ua/uk/blog/istoriya-plakativ-drukarnya-gnozis-1/ (дата звернення: 22.05.2023) . – Назва з екрана.

4. Тимошик М.С. Історія видавничої справи: Підручник. — 2-ге вид., виправлене. — Київ: Наша наука і культура, 2007. — 496 с. — Іл., ім ., геогр. та предм. пок ., резюме англ. м. (Серія «Бібліотека видавця, редактора, автора»').

5. Canva – програмне забезпечення [Електронний ресурс]. – Режим доступу: https://www.canva.com/uk\_ua/stvoryty/postery/ (дата звернення: 24.05.2023) . – Назва з екрана.

6. Adobe Express – програмне забезпечення [Електронний ресурс]. – Режим доступу: https://www.adobe.com/express/ (дата звернення: 24.05.2023) . – Назва з екрана.

7. Fotor [Електронний ресурс]. – Режим доступу: https://www.fotor.com/ru/ (дата звернення: 25.05.2023) . – Назва з екрана.

8. Що таке CorelDraw [Електронний ресурс]. – Режим доступу: https://www.creativosonline.org/uk (дата звернення: 26.05.2023) . – Назва з екрана.

9. Piktochart – творець візуального змісту [Електронний ресурс]. – Режим доступу: https://piktochart.com/ (дата звернення: 26.05.2023) . – Назва з екрана.

10. PosterMyWall –графіка онлайн [Електронний ресурс]. – Режим доступу: https://bforbloggers.com/uk/postermywall-videos-posters-graphics/ (дата звернення: 26.05.2023) . – Назва з екрана.

11. Adobe Photoshop [Електронний ресурс]. – Режим доступу: https://www.adobe.com/ua/products/photoshop.html (дата звернення: 27.05.2023) . – Назва з екрана.

12. Благодійність українців [Електронний ресурс]. – Режим доступу: https://forbes.ua/news/za-chas-povnomasshtabnoi-viyni-sumi-pozhertv-ukraintsiv-zrosliv-devyat-raziv-doslidzhennya-09082022-7571 (дата звернення: 27.05.2023) . – Назва з екрана.

13. Історія QR-кодів та їх використання в комунікаціях [Електронний ресурс]. – https://bazilik.media/istoriia-qr-kodiv-ta-ikh-vykorystannia-v-komunikatsiiakh/ (дата звернення: 28.05.2023) . – Назва з екрана.

14. Класифікація шрифтів [Електронний ресурс]. – Режим доступу: https://cases.media/article/anatomiya-shriftu-ch-2-klasifikaciya-shriftiv (дата звернення: 28.05.2023) . – Назва з екрана.

15. Денисенко С. М. «Психолого-педагогічні засади подання мультимедійного контенту в електронних підручниках». Національна академія педагогічних наук України Інститут інформаційних технологій і засобів навчання: 29. (дата звернення: 28.05.2023) .

16. Значення логотипу для кампанії÷лого [Електронний ресурс].https://litoprint.com.ua/navischo-potriben-logotip (дата звернення: 28.05.2023) . – Назва з екрана.

17. Широкоформатний друк: види, матеріали, вимоги, обладнання [Електронний ресурс]. – Режим доступу: https://kopibum.com/shyrokoformatnyi-drukvydy-materialy-vymohy-obladnannia-82/ (дата звернення: 28.05.2023) . – Назва з екрана.

18. Технологія ламінування виробів [Електронний ресурс]. – Режим доступу: https://ua-referat.com/Технологія ламінування виробів (дата звернення: 05.06.2023). – Назва з екрана (дата звернення: 28.05.2023) . – Назва з екрана.

19. Дудківська Т.Ю., Пруднікова К.О. «Вузьке місце пам'яті в віртуалізації». Національний авіаційний університет // [Електронний ресурс]. – Режим доступу: http://kmmt.nau.edu.ua/7005-2/#more-7005 (дата звернення: 05.06.2023). – Назва з екрана.

20. Основні види друку та сфери їх застовування [Електронний ресурс]. – Режим доступу: https://grena.com.ua/uk/statti/osnovni-vydy-druku-ta-sfery-yihzastosuvannya/ (дата звернення: 05.06.2023). – Назва з екрана.

21. Different Types of Posters [Електронний ресурс]. – Режим доступу: https://www.printbritannia.com/blogs/article/108/different-types-of-posters (дата звернення: 05.06.2023). – Назва з екрана.

22. Соціальні плакати: особливості [Електронний ресурс]. – Режим доступу: https://loveprint.com.ua/uk/news/types-social-poster/ (дата звернення: 24.05.2023). – Назва з екрана.

23. Мотиваційні плакати [Електронний ресурс]. – Режим доступу: https://vseosvita.ua/library/motyvatsiini-plakaty-klasnyi-kutochok-maibutnie-zalezhyt-vidtoho-shcho-ty-robysh-sohodni-577521.html (дата звернення: 24.05.2023). – Назва з екрана.

24. Агітаційний плакат: що це [Електронний ресурс]. – Режим доступу: http://teg.com.ua/agitaciinii-plakat-sho-ce-koli-vin-ziavivsia-v-chomy-vidminnist-vidafish-i-ogoloshen/ (дата звернення: 24.05.2023). – Назва з екрана.

25. Друк широкоформатного плаката [Електронний ресурс]. – Режим доступу: https://vpm.rv.ua/uk/statti/druk-shyrokoformatnogo-plakata (дата звернення: 24.05.2023). – Назва з екрана.

# **Макети серії плакатів**

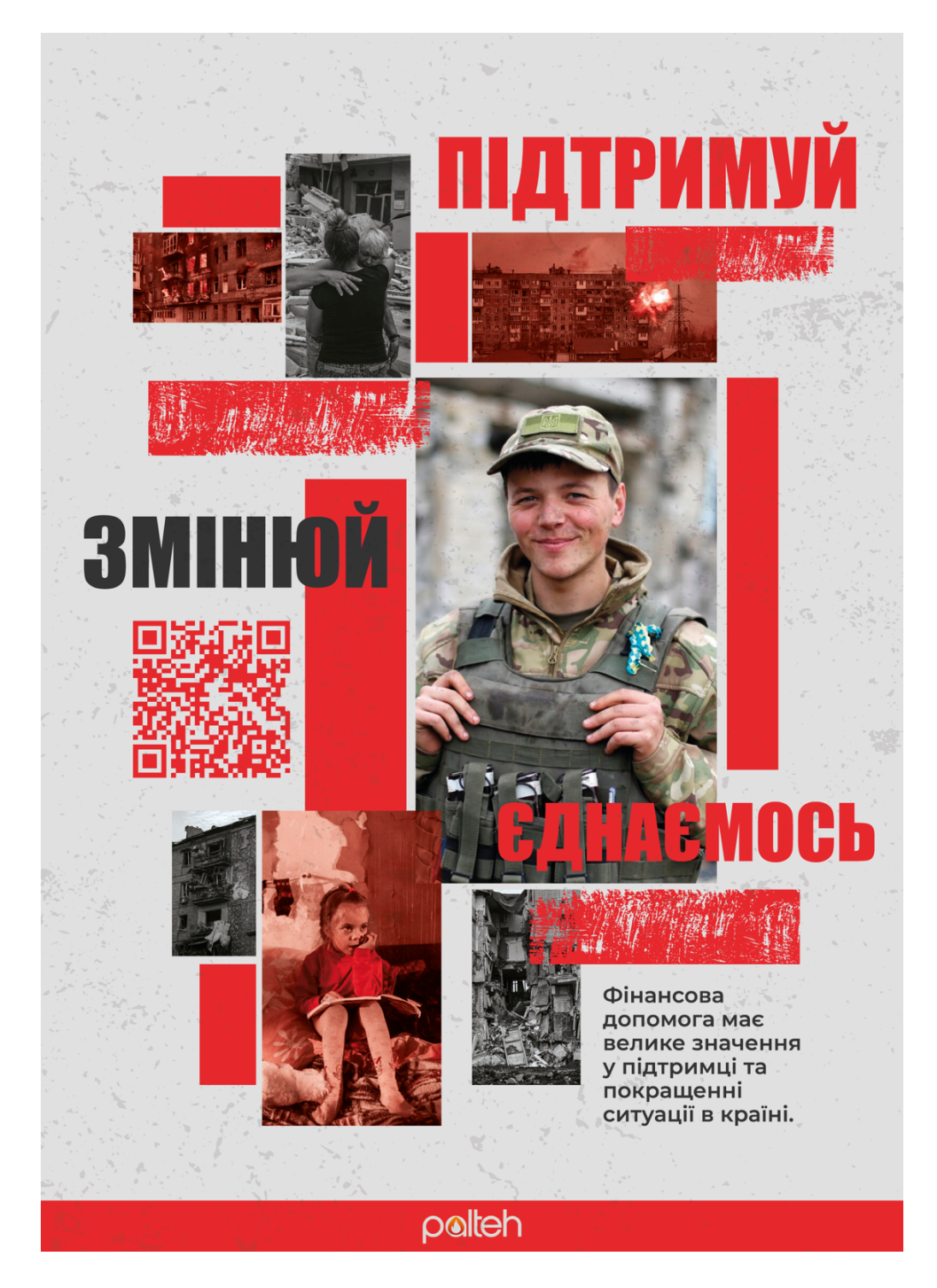

Рис. А.1 Плакат 1

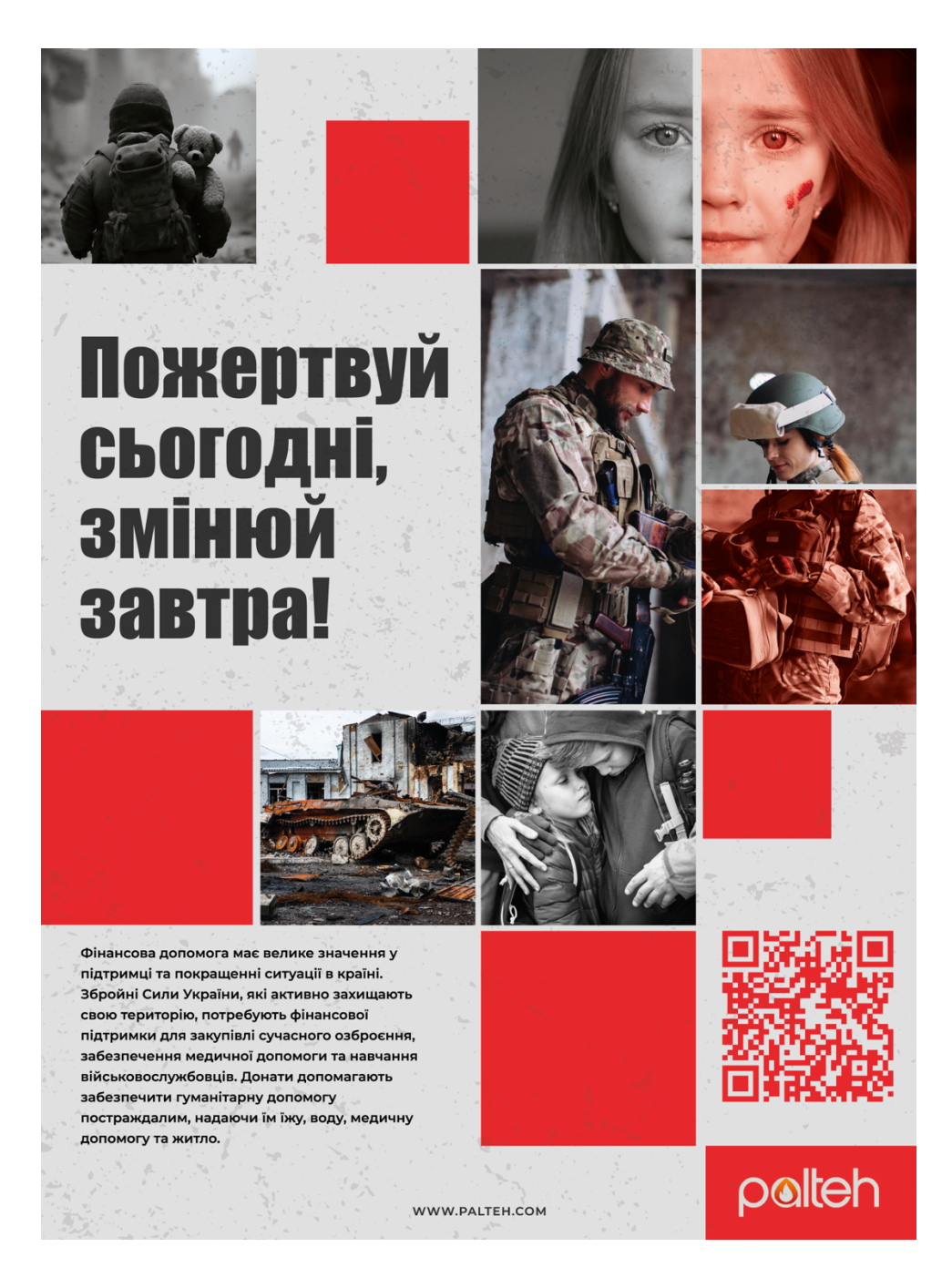

Рис. А.2. Плакат 2

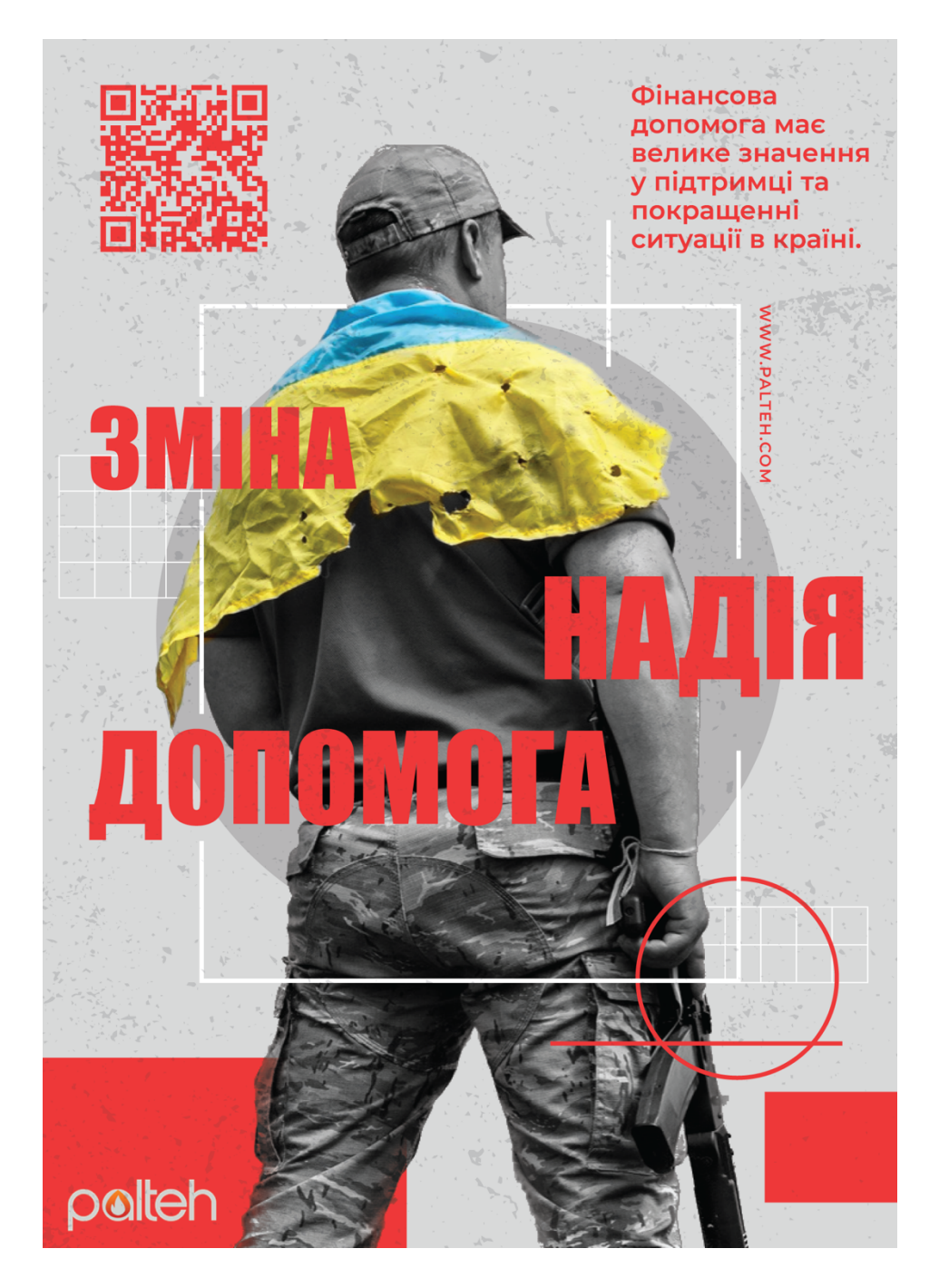

Рис. А.3. Плакат 3

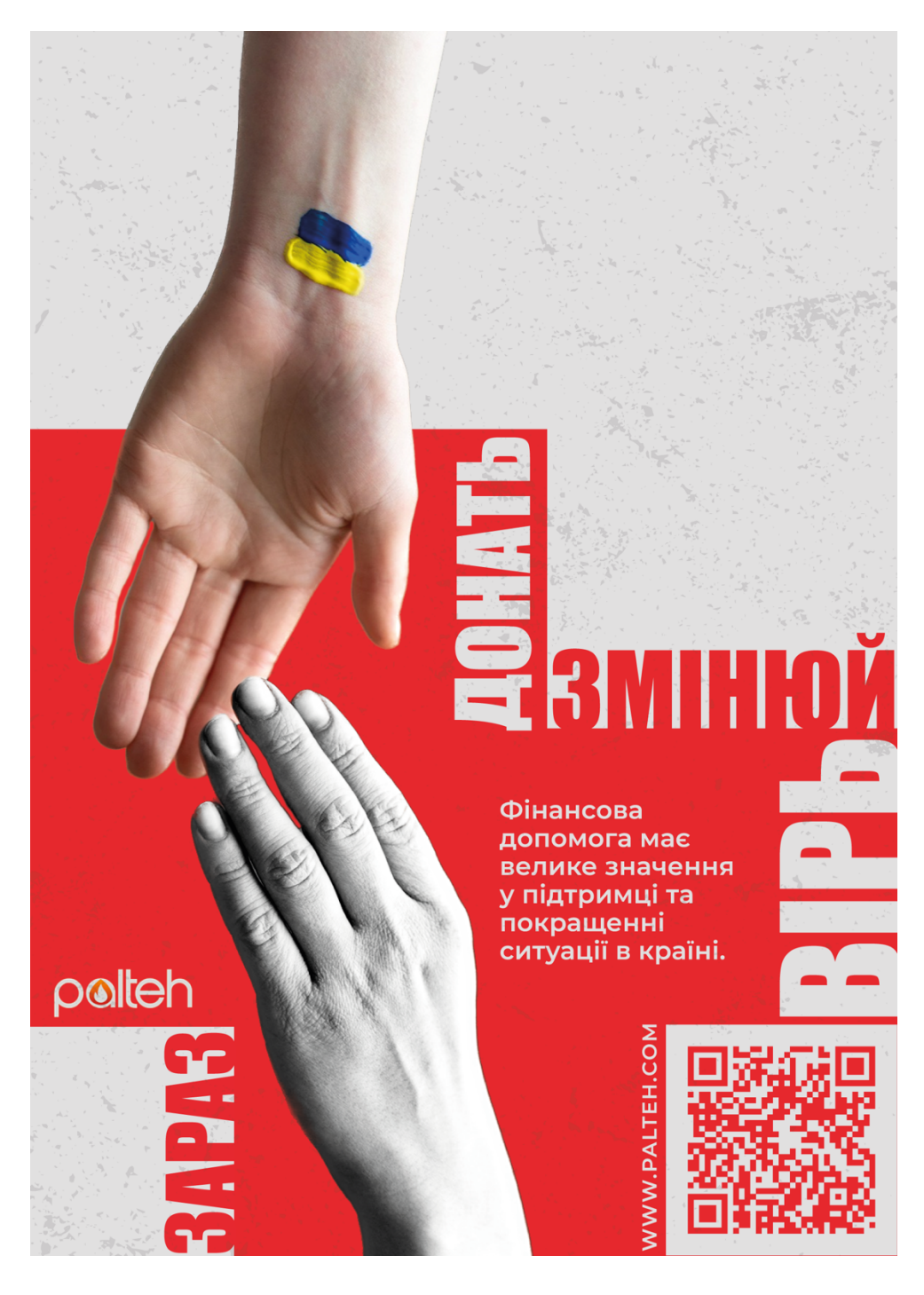

Рис. А.4. Плакат 4

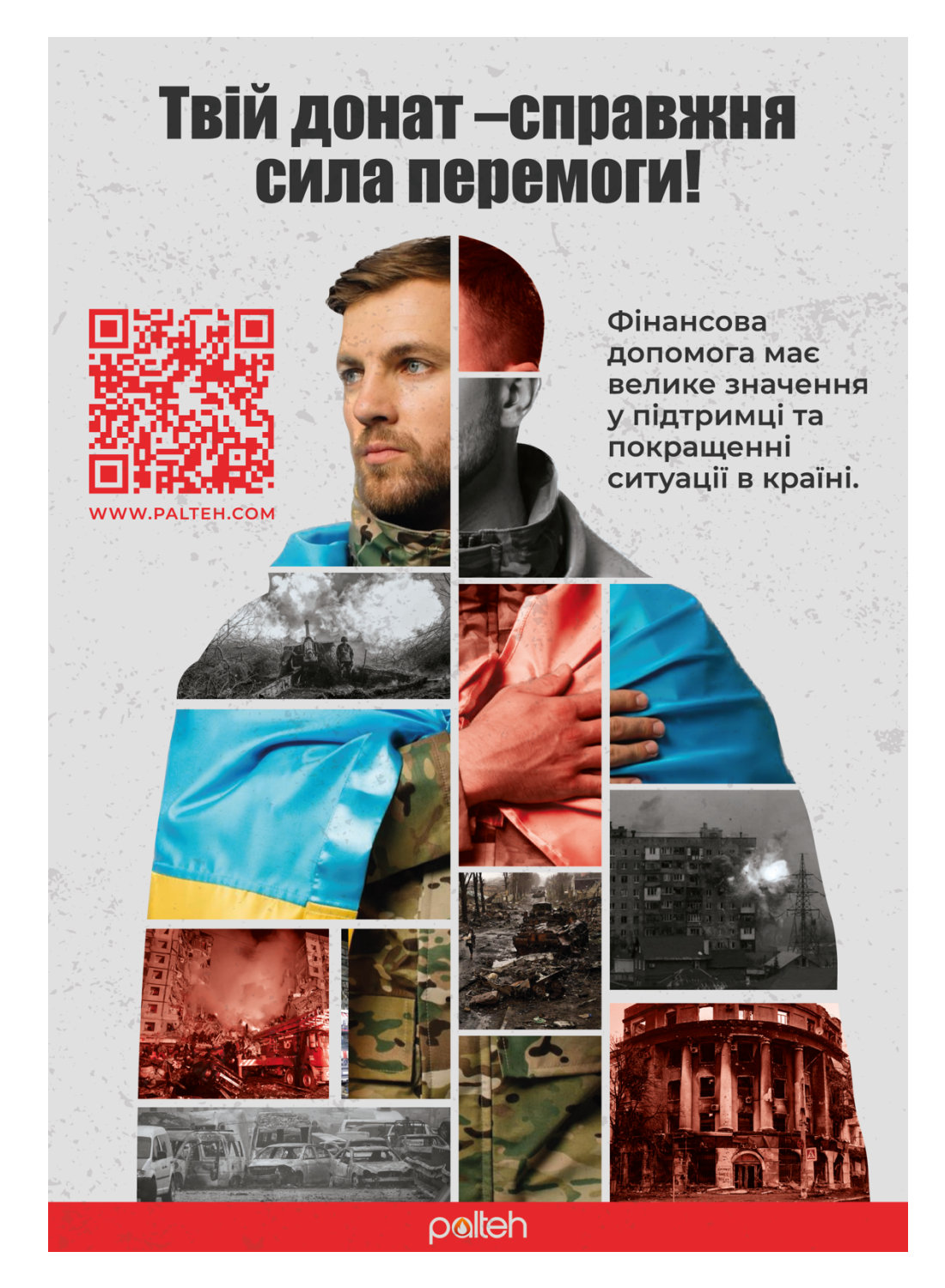

Рис. А.5. Плакат 5